# NOIDA INSTITUTE OF ENGG. & TECHNOLOGY, GREATER NOIDA, GAUTAM BUDDH NAGAR (AN AUTONOMOUS INSTITUTE)

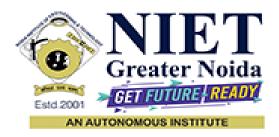

#### Affiliated to

#### DR. A.P.J. ABDUL KALAM TECHNICAL UNIVERSITY, LUCKNOW

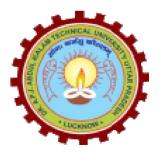

## **Evaluation Scheme & Syllabus**

For

**Master of Computer Applications MCA (Integrated)** 

(Effective from the Session: 2023-2024)

# NOIDA INSTITUTE OF ENGG. & TECHNOLOGY, GREATER NOIDA, GAUTAM BUDDH NAGAR (AN AUTONOMOUS INSTITUTE) MCA (Integrated) EVALUATION SCHEME

#### **SEMESTER-I**

| S. No |               |                                                    |   | Peri | ods |    | Evalua | tion Sche | mes      |     | End   |        |    |
|-------|---------------|----------------------------------------------------|---|------|-----|----|--------|-----------|----------|-----|-------|--------|----|
|       | Subject Codes | Subjects                                           |   |      |     |    |        |           | Semester |     | Total | Credit |    |
|       |               |                                                    | L | T    | P   | CT | TA     | Total     | PS       | TE  | PE    |        |    |
| 1     | BMICA0103     | Basic Mathematics-I                                | 3 | 1    | 0   | 30 | 20     | 50        |          | 100 |       | 150    | 4  |
| 2     | BMICA0102     | Proficiency in Workplace Communication             | 3 | 0    | 0   | 30 | 20     | 50        |          | 100 |       | 150    | 3  |
| 3     | BMICA0104     | Problem Solving and Algorithmic Thinking           | 3 | 1    | 0   | 30 | 20     | 50        |          | 100 |       | 150    | 4  |
| 4     | BMICA0101     | Digital Logic & Circuit Design                     | 3 | 1    | 0   | 30 | 20     | 50        |          | 100 |       | 150    | 4  |
| 5     | BMICA0155     | Computer Fundamentals and Office<br>Automation Lab | 0 | 0    | 8   |    |        |           | 50       |     | 100   | 150    | 4  |
| 6     | BMICA0151     | Digital Logic & Circuit Design<br>Lab              | 0 | 0    | 4   |    |        |           | 50       |     | 50    | 100    | 2  |
| 7     | BMICA0152     | Proficiency in Workplace Communication<br>Lab      | 0 | 0    | 4   |    |        |           | 50       |     | 50    | 100    | 2  |
| 8     | BMICA0159     | Activity Based Learning-I                          | 0 | 0    | 2   |    |        |           | 50       |     |       | 50     | 1  |
|       |               | MOOCs                                              |   |      |     |    |        |           |          |     |       |        |    |
|       |               | TOTAL                                              |   |      |     |    |        |           |          |     |       | 1000   | 24 |

#### List of MOOCs (Coursera) Based Recommended Courses for First Year (Semester-I) MCA(Int.)

| S.No. | Subject Code | Course Name               | University/Industry Partner<br>Name | No. of<br>Hours |
|-------|--------------|---------------------------|-------------------------------------|-----------------|
| 1     | BMC0005      | Computer Fundamentals 101 | Infosys Springboard                 | 8h 18min        |
| 2     | BMC0006      | Introduction to Python    | Infosys Springboard                 | 24h 6min        |

#### **Please Note:-**

Activity based learning-I on qualitative & quantitative analysis of dataset.

#### **Abbreviation Used: -**

L:Lecture,T:Tutorial,P:Practical,CT:ClassTest,TA:TeacherAssessment,PS:PracticalSessional,TE:TheoryEndSemester Exam., PE: Practical End Semester Exam.

## NOIDA INSTITUTE OF ENGG. & TECHNOLOGY, GREATER NOIDA, GAUTAM BUDDH NAGAR (AN AUTONOMOUS INSTITUTE)

## MCA (Integrated)

#### **EVALUATION SCHEME**

#### **SEMESTER-II**

| S.No | Subject Codes | Subjects                          | _ | Peri |   |    |    | tion Sche |    | Sem |     | Total | Credit |
|------|---------------|-----------------------------------|---|------|---|----|----|-----------|----|-----|-----|-------|--------|
|      |               |                                   | L | 1    | P | CT | TA | Total     | PS | TE  | PE  |       |        |
| 1    | BMICA0203     | Basic Mathematics-II              | 3 | 1    | 0 | 30 | 20 | 50        |    | 100 |     | 150   | 4      |
| 2    | BMICA0204     | Design Thinking-I                 | 3 | 1    | 0 | 30 | 20 | 50        |    | 100 |     | 150   | 4      |
| 3    | BMICA0202     | Skills for Career Enhancement     | 3 | 0    | 0 | 30 | 20 | 50        |    | 100 |     | 150   | 3      |
| 4    | BMICA0201     | Internet and Web Designing        | 3 | 1    | 0 | 30 | 20 | 50        |    | 100 |     | 150   | 4      |
| 5    | BMICA0255     | Problem Solving Using Python Lab  | 0 | 0    | 8 |    |    |           | 50 |     | 100 | 150   | 4      |
| 6    | BMICA0251     | Internet and Web Designing Lab    | 0 | 0    | 4 |    |    |           | 50 |     | 50  | 100   | 2      |
| 7    | BMICA0252     | Skills for Career Enhancement Lab | 0 | 0    | 4 |    |    |           | 50 |     | 50  | 100   | 2      |
| 8    | BMICA0259     | Activity Based Learning-II        | 0 | 0    | 2 |    |    |           | 50 |     |     | 50    | 1      |
|      |               | MOOCs                             |   |      |   |    |    |           |    |     |     |       |        |
|      |               | TOTAL                             |   |      |   |    |    | ·         | ·  | ·   | ·   | 1000  | 24     |

| S. No. | Subject Code | Course Name                    | University/Industry Partner<br>Name | No. of<br>Hours |
|--------|--------------|--------------------------------|-------------------------------------|-----------------|
| 1      | BMC0001      | Design Thinking for Innovation | Infosys Springboard                 | 6h              |
| 2      | BMC0002      | Next Gen Technologies          | Infosys Springboard                 | 10h 14min       |

List of MOOCs (Coursera) Based Recommended Courses for First Year (Semester-II) MCA(Integrated)

#### PLEASE NOTE: -

- I. Internship(2-3weeks) shall be conducted during summer break after II semester and will be assessed during III semester
- II. Activity based learning-II on UI development of any web application.

#### **Abbreviation Used: -**

L:Lecture,T:Tutorial,P:Practical,CT:ClassTest,TA:TeacherAssessment,PS:PracticalSessional,TE:TheoryEndSemester Exam., PE: Practical End Semester Exam.

| Branch- MCA INTEGRATED            |            |
|-----------------------------------|------------|
| Subject Code- BMICA0103           | L - T – P  |
|                                   | 3-1-0      |
| Subject Name- Basic Mathematics-I | Credit - 4 |

#### Course Objective-Objective of this course is to:

- 1. Enable the students to understand the basic concept of matrix and determinants and their applications.
- 2. Enable the students to understand the basic concept of sets relations and functions and their applications.
- 3. Enable the students to understand the basic concept of limit and continuity of functions and their applications
- **4.** Enable the students to understand the basic concept of differentiation and their applications.
- **5.** Enhance the basic aptitude skills of the students.

#### **Course Outcome** – At the end of course, the student will be able to:

- **CO1** -. Apply the concept of matrix and determinants to find the solution of system of linear equation.
- **CO2-**. Understand the concept of sets relations and functions to solve problems based on sets and functions.
- **CO3-** Evaluate the limit and continuity of various functions.
- **CO4-** Apply the concept of differentiation to find the derivative of different type functions, rate of change and maxima and minima.
- **CO5-** Solve the problems of Profit, Loss, Number & Series, Coding & decoding.

#### **Course Content**

| Uni<br>t  | Module                     | Topics Covered                                                                                                    | Pedagogy     | Lecture<br>Required<br>(T=L+P) | Aligned<br>Practical/Assignment/<br>Lab | CO<br>Mappin<br>g |
|-----------|----------------------------|----------------------------------------------------------------------------------------------------|--------------|--------------------------------|-----------------------------------------|-------------------|
| Unit<br>1 | MATRIX AND<br>DETERMINANTS | MATRICES: Definition, Types of Matrices, Addition, Subtraction, Scalar Multiplication and Multiplication of Matrices, Determinants: Definition, Minors, Cofactors, Properties of Determinants. Adjoint, Inverse and solution of system of linear equations. | PPT, M Tutor | 10                             | 1.1,1.2,1.3                             | CO1               |

| Unit 2    | SETS,<br>RELATIONSAND<br>FUNCTIONS | Sets, Subsets, Equal Sets Universal Sets, Finite and Infinite Sets, Operation on Sets, Union, Intersection and Complements of Sets, Cartesian Product, Cardinality of Set, Simple Applications. Properties of Relations, Equivalence Relation, Partial Order and Relation Function: Domain and Range, Onto, Into and One to One Functions, Composite, and Inverse Functions. | Classroom,<br>PPT,<br>M.Tutor,<br>Smart Board | 10 | 2.1,2.2,2.3     | CO2 |
|-----------|------------------------------------|----------------------------------------------------------------------------------------------------|-----------------------------------------------|----|-----------------|-----|
| Unit 3    | LIMITS AND CONTINUITY              | Limit at a Point, Properties of Limit,<br>Computation of Limits of Various Types of<br>Functions, Continuity at a Point, Continuity<br>Over an Interval, Intermediate Value Theorem.                                                                                                    | Classroom,<br>PPT,<br>M.Tutor,<br>Smart Board | 8  | 3.1,3.2,3.3     | CO3 |
| Unit<br>4 | DIFFERENTIATI<br>ON                | Derivative, Derivatives of Sum, Differences, Product & Quotients, Chain Rule, Derivatives of Composite Functions, Logarithmic Differentiation, Rolle's Theorem, Mean Value Theorem, Indeterminate Forms, L' Hospitals Rule, Maxima & Minima of Single Variable Function.                                                                                                    | Classroom,<br>PPT,<br>M.Tutor,<br>Smart Board | 10 | 4.1,4.2,4.3,4.4 | CO4 |
| Unit 5    | APTITUDE-I                         | Simplification, Percentage, Profit, loss &discount, Average, Number & Series, Coding & decoding, Time and Work.                                                                                                    | Classroom,<br>PPT,<br>M.Tutor,<br>Smart Board | 8  | 5.1,5.2,5.3,5.4 | CO5 |

## References-

#### **Text Books:**

- 1. Mathematics Textbook for Class XI, NCERT Publication
- 2. Mathematics Part I Textbook for Class XII, NCERT Publication
- 3. Mathematics Part II Textbook for Class XII, NCERT Publication

#### **Reference Books:**

- 1. B.S. Grewal, "ElementaryEngineeringMathematics",34thEd.,1998.
- 2. J.P. Chauhan "BCA Mathematics Volume -1&2", Krishna Publications.
- 3. Quantitative Aptitude by R.S. Aggrawal.

#### Links:

#### Unit 1 •

https://www.youtube.com/watch?v=rS9AwyRbB7g

https://www.youtube.com/watch?v=7SQbz96xUyg

https://www.youtube.com/watch?v=AMLUikdDQGk

https://www.youtube.com/watch?v=hagIIYC1JiM

#### Unit 2 •

https://www.youtube.com/watch?v=DzWwkvGrmFk

https://www.youtube.com/watch?v=NaHM18avG04

https://www.youtube.com/watch?v=WSX2hOtkqrM

 $\underline{https://www.youtube.com/watch?v=PjVCenWEfv4}$ 

https://www.youtube.com/watch?v=9bSQd5asTOw

https://www.youtube.com/watch?v=cpq8t1LN27E

 $\underline{https://www.youtube.com/watch?v=h5Lv5ZeNl0g}$ 

https://www.youtube.com/watch?v=AI2Y-RpxDC4

https://www.youtube.com/watch?v=e2UcF Xh3w4

https://www.youtube.com/watch?v=EGITGECIk10&t=72s

https://www.youtube.com/watch?v=-jiUNRJ8t4g

 $\underline{https://www.youtube.com/watch?v=e2UcF\_Xh3w4\&t=48s}$ 

https://www.youtube.com/watch?v=fEFkKOl4Q0Y&t=68s

https://www.youtube.com/watch?v=Otj-0xdM62Q

#### Unit 3 •

https://youtu.be/7WxUaH-50Vw

https://youtu.be/tQxk5IX9S\_8

https://youtu.be/BGZ1L6JHX34

#### Unit 4 •

https://youtu.be/hswdwcNhQ0g

https://youtu.be/EkkATH3W1Mo

https://youtu.be/r031pzhBP5c

https://youtu.be/ITtsFrkBsOI

https://youtu.be/\_9MVn-Jw2G4

https://youtu.be/ZqHPcKq6VNI

#### Unit 5

https://www.GovernmentAdda.com

| Semester: I                                          |            |
|------------------------------------------------------|------------|
| Branch: MCA (Integrated)                             |            |
| Subject Code- BMICA0102                              | L - T - P  |
|                                                      | 3-0-0      |
| Subject Name- Proficiency in Workplace Communication | Credit - 3 |
|                                                      |            |

## **Course Objective-**

- To improve proficiency in the English language to Intermediate level (B1/B2) of CEFR (Common European Framework of Languages).
- To impart business communication skills.
- To motivate students to look within and create a better version of 'self.'
- To introduce the key concepts of ethics, etiquette, and life skills.
- To train for enhanced career prospects.

#### Course Outcome -

- **CO1** Improve proficiency in English to the next level of CEFR.
- **CO2** Develop business communication skills.
- **CO3** Demonstrate improved versions of themselves.
- **CO4** Acquire the concepts to cope better at the workplace.
- **CO5** Participate in the placement process with confidence.

#### **Course Content**

| Module                                  | <b>Topics Covered</b>                                                                                                    | Pedagogy                                                                                                    | Lecture<br>Required<br>(T=L+P) | Aligned<br>Practical/Assignment/Lab                                                        | CO<br>Mapping |
|-----------------------------------------|----------------------------------------------------------------------------------------------------|----------------------------------------------------------------------------------------------------|--------------------------------|--------------------------------------------------------------------------------------------|---------------|
| I - Reading<br>with Cognitive<br>Skills | Importance of communicating in English Overview of PWC  Objective: To motivate the students to acquire the skill of communicating well.  Outcome: The students realize the importance and understand the course and what is expected of them. | Video Clips of famous personalities who have learnt to communicate well e.g., Kapil Dev, Jahnvi Panwar, APJ Abdul Kalam, etc. | 1                              | Assignment 1: Story Review (PDF of short stories to be shared to encourage reading habits) | CO1           |

| Basics of Workplace Com  Process Barriers  Objective: To facilitate the identify and analyse miscommunication in real-  Outcome: The student impediments to effective learn to overcome those.                                                                                                    | ne student's ability to se aspects of life situations.                                                                      | Video streaming followed by Discussions and problem-solving activities.                                                                                                    | 1 | Humorous video clips on miscommunication - Students will analyse the video clips for a deeper understanding of the nuances of effective and ineffective communication. | CO2 |
|----------------------------------------------------------------------------------------------------|----------------------------------------------------------------------------------------------------|----------------------------------------------------------------------------------------------------|---|----------------------------------------------------------------------------------------------------|-----|
| Reading Comprehension  Objective: To foster comprehension skills by activities that involve con understanding instruction interpreting professional comprehension of the students we have a students of the students of the st | students' reading engaging them in mprehending texts - ns, filling forms, ontents.  vill become adept at understanding, and | Students will participate in reading comprehension exercise.                                                                                                    | 1 | Think-Pair-Share for Reading<br>Comprehension (academic<br>texts, Journals, research papers,<br>general interests, etc.)                                               | CO3 |
| Reading Techniques Management  Objective: To develop quickly locate relevant info Outcome: Students will comprehend faster.                                                                                                    | students' ability to ormation in texts.                                                                                     | Practice reading a variety of texts and focus on identifying keywords, headings, and topic sentences. Also, to analyse and synthesize information from a selected text and use it for tasks such as | 2 | Activity 1: Skim and Scan Race  Activity 2: Speed Reading Challenge  Activity 3: Information Gap Activity                                                              | CO4 |

|                          | Online Assessment: Apply the various reading techniques to extract information from a given text.                                                                                                    | paraphrasing, note making, chart and table representation.  Online Assessment                                                                                                    |   |                                                                                                    |     |
|--------------------------|----------------------------------------------------------------------------------------------------|----------------------------------------------------------------------------------------------------|---|----------------------------------------------------------------------------------------------------|-----|
|                          | Objective: To promote critical thinking and engage students in thoughtful discussions about a selected reading material.  Outcome: The students will develop skills in identifying key arguments, evaluating evidence, and challenging assumptions. | Group discussion on selected material.                                                                                                    | 2 | Critical Reading Discussion<br>Circle – On short stories,<br>movies, reviews.                                                                              | CO3 |
|                          | Hansei Session  Objective: To develop students' cognitive skills and critical thinking.  Outcome: The students will develop self-awareness, metacognition, and a mindset conducive to growth.                                                       | The students will be able to reflect on their reading experiences, evaluate their cognitive skills employed during the process, and identify strategies for improving their comprehension.              | 1 | Hansei activity focused on reading comprehension.                                                                                                    | CO4 |
| II – Business<br>Writing | Vocabulary Building  Objective: To expand participants' vocabulary and deepen their understanding of word formation.  Outcome: Students will develop business vocabulary and effectively communicate in various professional settings.              | Introduction to the General Service List of Words by Michael West, to familiarize students with word formation concepts in the context of business communication, enhancing their ability to understand | 2 | Activity 1: Word Association  Activity 2: Vocabulary Charades  Activity 3: Word Formation Relay using prefixes and suffixes.  Activity 4: Root Word Finder | CO2 |

| Language Toolbox  Objective: To enhance language proficiency of the students by helping them bring in variety in their usage of words.  Outcome: The students will be able to develop good workplace vocabulary and acquire linguistic versatility. | and create a specialized vocabulary for effective professional interactions.  Studying and practising abbreviations, one-word substitutions, homophones, homonyms, synonyms, and antonyms. Students will develop a deeper understanding of these language tools and improve their ability to communicate effectively in various contexts. | 1 | Activity 1: Homophone Pictionary  Activity 2: Synonym and Antonym Match-Up  Activity 3: One-Word Substitution Brainstorm  Activity 4: Abbreviation Scavenger Hunt  Class Assignment: To fill in or identify the corporate terms, cliches and technical terminology in the assigned text. | CO1 |
|----------------------------------------------------------------------------------------------------|----------------------------------------------------------------------------------------------------|---|----------------------------------------------------------------------------------------------------|-----|
| Sentence Construction  Objective: To help the students know the correct sentence construction rules and techniques.  Outcome: The students will be able to use effective and well-formed sentences.                                                 | The students will actively participate in the Sentence Building activities, thereby enhancing their understanding of the requisites of a good sentence.                                                                                                    | 2 | Activity 1: Sculpting a good Sentence.  Activity 2: Sentence Construction Masterclass  Activity 3: Framing a story using jumbled sentences.  Activity 4: Analysing some famous dialogues from the movies/novels.                                                                         | CO1 |
| Paragraph writing                                                                                                    | The students will participate in a blog                                                                                                    | 2 | Writing a blog through Visual and verbal prompts.                                                                                                    | CO1 |

|                                                                                                    | Objective: To make the students understand the fundamental organization of a paragraph.  Outcome: Students will be able to compose effective paragraphs and express their views and opinions in an organized, and logical manner.                                            | writing activity wherein they will be asked to compose paragraphs based on visual and verbal prompts. Through the activity the students will be familiarised with the important aspects of paragraph writing like unity, coherence, clarity, etc.                                                      |   |                                                                                                    |     |
|----------------------------------------------------------------------------------------------------|----------------------------------------------------------------------------------------------------|----------------------------------------------------------------------------------------------------|---|----------------------------------------------------------------------------------------------------|-----|
| III - Mastering<br>the art of<br>listening and<br>Speaking<br>(Professional &<br>Empathetic<br>Listening) | Art of Listening  Objective: To practice active listening, empathy, and effective communication.  Outcome: Participants will engage in focused listening and learn to comprehend and respond.                                                                                | The module includes guided practice sessions, role-plays, and simulations to develop active listening skills and empathy. Reflection and discussion sessions encourage self-awareness and strategy exploration. Instructors provide personalized feedback to refine participants' listening abilities. | 3 | Activity 1: Listening exercises.  Activity 2: Listening to various suggested podcasts.  Class Assignment: Task-based listening exercise                   | CO4 |
|                                                                                                    | Phonetic Understanding  Objective: To develop participants' ability to enunciate each sound clearly in Standard Indian English (Neutral Accent).  Outcome: Participants will improve their auditory perception skills and develop a heightened awareness of the subtle sound | It aims to develop participants' ability to enunciate sounds clearly in Standard Indian English. It includes focused practice on sound production, auditory perception training, and increasing awareness of sound                                                                                     | 3 | Activity1: Pronunciation exercises in English  Activity 2: Identifying the common English words pronounced differently in different regions of the world. | CO1 |

| distinctions in Standard English.                                                                                                    | distinctions in Standard English. This pedagogy enhances participants' communication clarity and comprehension in English.                                                                                                    |   |                                                                                                    |     |
|----------------------------------------------------------------------------------------------------|----------------------------------------------------------------------------------------------------|---|----------------------------------------------------------------------------------------------------|-----|
| Nuances of Speaking  Objective: To help participants understand, recognize and practice correct intonation, voice modulation, tone, pitch, and accent.  Outcome: Participants will enhance their ability to differentiate between similar sounds and improve their pronunciation accuracy in Standard English words. | The pedagogy focuses on understanding, recognizing, and practicing correct intonation, voice modulation, tone, pitch, and accent. Through interactive activities and targeted exercises, participants develop a keen awareness of these aspects of speech and apply them in their communication. The outcome is improved differentiation between similar sounds and enhanced pronunciation accuracy in Standard English words. | 2 | Activity 1: Application-based exercises on the nuances of speaking.  Activity 2: Listen to the suggested list of podcasts/ ted talks.  Activity 3: Practicing correct pronunciation of commonly mispronounced words. | CO3 |
| Art of Public Speaking  Objective: To help students speak with confidence in public, using various verbal and non-verbal aspects of speech.  Outcome: Students will gain awareness of                                                                                                    | Through interactive exercises and practical application, students gain awareness of professional speaking and improve their                                                                                                    | 3 | Activity 1: Delivering extempore, speeches on familiar topics.  Activity 2: JAM sessions on current affairs and social issues.                                                                                       | CO5 |

|                                                                       | speaking in a professional environment and enhance their overall communication in English.                                                                                                    | overall English communication abilities, leading to enhanced public speaking proficiency.                                                                        |   |                                                                                                    |      |
|-----------------------------------------------------------------------|----------------------------------------------------------------------------------------------------|----------------------------------------------------------------------------------------------------|---|----------------------------------------------------------------------------------------------------|------|
|                                                                       | Facing an Interview  Objective: To develop the ability to face an interview.  Outcome: Students will be able to speak in a professional environment and answer the basic questions of any interview confidently.                                              | It focuses on providing students with practical guidance and training in interview skills through interactive exercises, mock interviews, and feedback sessions. | 3 | Activity 1: Speaking tests.  Activity 2: Mock Interview Sessions  Activity 3: Students will be asked to interview and correct each other.                                        | CO5  |
|                                                                       | Hansei Session  Objective: To foster self-reflection and continuous growth in professional and empathetic listening and speaking skills through a Hansei activity.  Outcome: The participants will reflect on their experiences and learning from the module. | Reflecting on their experiences                                                                                                    | 1 | Hansei Activity: Create a video on a topic that will interest college students incorporating the nuances of speaking that you have learned.                                      | CO4  |
| IV - Refining the Triad: (Ethical, Empathetical Leadership & Synergy) | Leadership role play:  Objective: Recognize the values that leaders/celebrities demonstrate.  Outcome: Students will get motivated to look within and create a better version of                                                                              | The teaching pedagogy for the Leadership Role Play session involves interactive role-playing activities where students portray leaders or                        | 2 | Activity1: Role-play activity  (Hansei) Activity 2: Take the colored paper and write about the value that is closest to your heart and how you will demonstrate a leader in your | CO 4 |

|                                                                                                    | celebrities and demonstrate their values and qualities.                                                                                                    |   | life.  Online Assessment: Links to videos of some famous leaders and celebrity interviews will be shared. Taking inspiration from them students will work in pairs and will enact and record their interview videos. |     |
|----------------------------------------------------------------------------------------------------|----------------------------------------------------------------------------------------------------|---|----------------------------------------------------------------------------------------------------|-----|
| Etiquette & Ethics:  Objective: Students will recognize the key features of corporate etiquette  Outcome: Students will be able to learn and imbibe corporate etiquette in real situations. | The teaching pedagogy for the Etiquette & Ethics module involves interactive discussions, case studies, and role-playing exercises to help students recognize key features of corporate etiquette. Through practical application and guided practice, students will learn and internalize corporate etiquette, enabling them to navigate professional situations with professionalism and confidence. | 1 | Activity 1: Videos on corporate etiquette and recognizing the key features.  Online Assessment: Hansei Activity - Take an interview of various working-class people.                                                 | CO4 |
| workplace scenarios                                                                                                    | It involves<br>experiential learning<br>through discussions,<br>case studies, and                                                                                                    | 2 | Activity 1: Think- Pair-Share activities using various emojis and emotions in different                                                                                                    | CO4 |

| of values and life skills  Outcome: Students will be able to harness the emotions and apply it to thinking and problem solving: Manage and regulate emotions.                                                                                                    | interactive exercises to help students identify and be aware of their emotions. Through the introduction of values and life skills, students will learn to harness their emotions, apply them to thinking and problem-solving, and effectively manage and regulate their emotions in professional settings. |   | situations.  Activity 2: To show NDTV's Coverage on the lead actress of "SECRET SUPERSTAR" Zaira Wasim and her battle with Anxiety and Depression.  Activity 3: To talk to people (blue collar) and to film them about their hardships. |     |
|----------------------------------------------------------------------------------------------------|----------------------------------------------------------------------------------------------------|---|----------------------------------------------------------------------------------------------------|-----|
| Hansei Activity  Objective: To promote self-reflection and continuous growth in ethical leadership, empathetic leadership, and creating synergy through a Hansei activity.  Outcome: The students will be able to reflect on their experiences and learning from the module. | Self - reflection                                                                                                    | 1 | Activity: Hansei (Self-Reflection)  Understanding themselves better in terms of Emotional Intelligence by Quick-Self Check (Situation based activity).                                                                                  | CO4 |

#### **Reference Books:**

- 1. Cambridge English Business Benchmark (Pre-intermediate to Intermediate), 2nd edition, Norman Whitby, Cambridge University Press, 2006, UK.
- 2. Improve Your Writing ed. V.N. Arora and Laxmi Chandra, Oxford Univ. Press, 2001, New Delhi.
- 3. Technical Communication Principles and Practices by Meenakshi Raman & Sangeeta Sharma, Oxford Univ. Press, 2016, New Delhi.
- 4. Talbot, Fiona. Improve Your Global Business English Kogan Page, 2012.
- 5. Leech Geoffery. Communicative Grammar of English. Pearson Education Harlow, United Kingdom, 1994.
- 6. Sethi. J. A Course in Phonetics and Spoken English Prentice Hall India Learning Private Limited; 2 edition (1999)
- 7. Rebecca Corfield. Preparing The Perfect CV. Kogan Page Publishers, 2009.
- 8. Anderson, Paul V. Technical communication. 8th ed. Cengage Learning, 2011.
- 9. IELTS 11: General Training with answers. Cambridge English

#### Links:

#### Online reference e books and other reference materials:

- 1. http://promeng.eu/downloads/training-materials/ebooks/soft-skills/effective-communication-skills.pdf
- 2. http://www.infocobuild.com/education/audio-video-courses/literature/CommunicationSkills-IIT-Kanpur/lecture-09.html

#### **Online Resources:**

- 3. https://www.youtube.com/watch?v=JIKU\_WT0Bls
- 4. https://www.youtube.com/watch?v=6Ql5mQdxeWk
- 5. <a href="https://www.youtube.com/watch?v=fE\_cS75Lcvc">https://www.youtube.com/watch?v=fE\_cS75Lcvc</a>

#### **Free Apps to Practice English:**

- 1. Memrise https://www.memrise.com
- 2. Open Language https://open-language.en.uptodown.com
- 3. Duolingo <a href="https://englishtest.duolingo.com/applicants">https://englishtest.duolingo.com/applicants</a>
- 4. Rosetta Stone <a href="https://www.rosettastone.com/product/mobile-apps/">https://www.rosettastone.com/product/mobile-apps/</a>
- 5. FluentU <a href="https://www.rosettastone.com/product/mobile-apps/">https://www.rosettastone.com/product/mobile-apps/</a>

| Semester: 1                                            |            |
|--------------------------------------------------------|------------|
| Branch: MCA (Integrated)                               |            |
| Subject Code, DMICA0104                                | L- T- P    |
| Subject Code: BMICA0104                                | 3- 1- 0    |
| Subject Name: Problem Solving and Algorithmic Thinking | Credit - 4 |

**Course Objective:** This course provides role of computation in solving the problems, concepts of algorithm, pseudo code and flow chart so that students can prepare the small projects and excel in subjects with programming components with the help of both procedural and object-oriented approaches.

| the projects and event in subjects with programming components with the help of compresedural and coje            | et offented approaches. |
|----------------------------------------------------------------------------------------------------|-------------------------|
| Course Outcome:                                                                                                   |                         |
| CO1 - Understand basics of programming                                                                            | K1                      |
| CO2 - Understand the problem-solving process and apply concepts to real-life situations and data-oriented problem | K2                      |
| analysis.                                                                                                    |                         |
| CO3 - Use of recursion, searching and sorting algorithm to arrange the data.                                      | K3                      |
| CO4 - Understand to evaluate performance of algorithm.                                                            | K4                      |
| CO5- Understand the concept of Object-Oriented Programming.                                                       | K5                      |
|                                                                                                    |                         |

#### **Content:**

| Unit                     | Module                              | <b>Topics Covered</b>           | Pedagogy      | Lecture<br>Required<br>L=T | CO Mapping |
|--------------------------|-------------------------------------|---------------------------------|---------------|----------------------------|------------|
|                          | Module 1: Introduction of Algorithm | Introduction of an algorithm    | Lectures,     |                            | CO1        |
| 1: Basics of Programming | Module 2:                           | and comparison of               | Code          |                            |            |
|                          | Conditional Statements              | performance of algorithms,      | Walkthroughs, |                            |            |
|                          | Module 3:                           | pseudo code, flow chart,        | Hand-on       |                            |            |
|                          | Loops                               | Control Statements- if, if-else | Programming,  |                            |            |
|                          |                                     | and nested if-else statements,  | Problem       |                            |            |
|                          |                                     | switch statements, while, for,  | Solving,      |                            |            |
|                          |                                     | do-while statements, Loop       | Collaborative |                            |            |
|                          |                                     | examples, Information and       | Learning,     | 8T                         |            |
|                          |                                     | data, encoding                  | competitive   |                            |            |
|                          |                                     |                                 | coding        |                            |            |
|                          |                                     |                                 | Projects,     |                            |            |
|                          |                                     |                                 | Assessments.  |                            |            |

| 2: Problem Solving Approach         | Module 1: Problem Solving and Algorithmic Module 2: Array   | Problem Solving and Algorithmic Thinking: Problem definition, Logical reasoning, Problem decomposition, Abstraction. Name binding, Modularization. Data organization:  List and Arrays. Logic: Boolean logic, Data Applications of propositional logic. | Lectures, Code Walkthroughs, Hand-on Programming, Problem Solving, Collaborative Learning, competitive coding, Projects, Assessments. | 8T | CO2 |
|-------------------------------------|-------------------------------------------------------------|----------------------------------------------------------------------------------------------------|----------------------------------------------------------------------------------------------------|----|-----|
| 3: Recursion, Searching and Sorting | Module 1: Searching Techniques Module 2: Sorting Techniques | Factoring and Recursion Techniques, Searching- Linear Search and Binary Search  Sorting algorithm- Selection Sort, Insertion Sort, Bubble Sort, Merge Sort, Text processing and Pattern matching.                                                       | Lectures, Code Walkthroughs, Hand-on Programming, Problem Solving, Collaborative Learning, competitive coding, Projects, Assessments. | 8T | CO3 |

| 4: Asymptotic Notations | Module 1: Asymptotic Notations | Asymptotic notations-Big-O notation, Omega notation, and Theta notation and their significance, complexity analysis of algorithms-worst case, average case and best                 | Problem                                                 | 8T | CO4 |
|-------------------------|--------------------------------|----------------------------------------------------------------------------------------------------|---------------------------------------------------------|----|-----|
|                         |                                | case, Introduction to RAM model of computation.                                                                                                    | Solving, Collaborative Learning, Projects, Assessments. |    |     |
| 5: Introduction to OOPs | Module 1: Introduction to OOPs | Classes and Objects, Object<br>Oriented Methodology: Basic<br>Concepts and Characteristics of<br>OOPs, Advantages and<br>Application of OOPs,<br>Procedural Programming Vs<br>OOPs. |                                                         | 8T | CO5 |

Total No. of Lecture (40L) = 40

## **Reference Books:**

### **Textbooks:**

- (1) David Riley and Kenny Hunt, Computational Thinking for Modern Solver, Chapman & Hall/CRC,2014
- (2) R.G. Dromey, "How to solve it by Computer", PHI,2008
- (3) Hanly J.R. and Koffman E.B., 'Problem Solving and Program Design in C', Pearson Education, 2015

## Links:

https://nptel.ac.in/courses/106105171

https://www.youtube.com/watch?v=6Zc2bnwW0hQ

https://www.youtube.com/watch?v=bj911tDlrSE

https://www.youtube.com/watch?v=7dz8Iaf\_weM

 $\underline{https://www.youtube.com/watch?v=t9WKOcRB63Q\&list=PLJ5C\_6qdAvBFzL9su5JFX8x80BMhkPy1}$ 

| Semester: 1              |                                |          |
|--------------------------|--------------------------------|----------|
| <b>Branch: MCA (Inte</b> | grated)                        |          |
| <b>Subject Code</b>      | BMICA0101                      | L T P    |
|                          |                                | 3 1 0    |
| <b>Subject Name</b>      | Digital Logic & Circuit Design | Credit-4 |

#### **Course objective:**

This course is intended to provide the students with a comprehensive understanding of the fundamental of digital logic circuit. The design of circuits and systems whose input and outputs are represented as discrete variables. Industry run the entire automatic system because of digital electronics. It plays a critical role in the success of businesses. It enhances communication, increases efficiency, enables remote work, and enhances security.

**Pre-requisites**: Basics of Electronics Engineering

## **Course Contents / Syllabus**

#### UNIT-I Digital System and Binary Numbers

8 Hours

Number System and its arithmetic, signed binary numbers, compliments, Binary codes, Cyclic codes, , Hamming Code, Simplification of Boolean Expression: K-map method up to five variables, SOP and POS Simplification Don't Care Conditions, Logic Gate, NAND and NOR Gate,

#### **UNIT-II** Combinational Logic

8 Hours

**Combinational Circuits**: Analysis Procedure, Design Procedure, Code Converter, Binary Adder-Subtractor, Decimal Adder, Binary Multiplier, Magnitude Comparator, Decoders, Encoders, Multiplexers, Demultiplexers

## **UNIT-III** Sequential Logic and Its Applications

8 Hours

**Sequential Circuits**: Latches & Flip Flops, Characteristic Equations of Flip Flops, Excitation Table of Flip Flops, Flip Flop Conversion, Registers, Shift Registers, Synchronous and Asynchronous Counters, Other Counters: Johnson & Ring Counter

#### **UNIT-IV** finite state machine

8 Hours

Introduction to finite state machine: Pulse and fundamental mode of operation, realization of state table from verbal description, state diagram

& Transition matrix, Mealy and Moore model machine, Hazards.

#### Introduction to IoT **UNIT-V** 8 Hours

**Introduction to IoT**: What is IoT, Impact of IoT, IoT Challenges. IoT network architecture & design: M2M. 'Things' in IoT: Sensors, Actuators, Smart objects, Basics of Sensor Networks. Communicating smart objects: Arduino Uno, Node mcu esp8266, interfacing with sensors.

| <b>Course outcome:</b> | Upon completion of the course, the student will be able to: |
|------------------------|-------------------------------------------------------------|
|------------------------|-------------------------------------------------------------|

| CO 1 | Apply concepts of Digital Binary System and implementation of Gates     | K3    |
|------|-------------------------------------------------------------------------|-------|
| CO 2 | Analyse and design of Combinational logic circuits                      | K4    |
| CO 3 | Analyse and design of Sequential logic circuits with their applications | K2,K3 |
| CO 4 | The design of finite state machine                                      | K2    |
| CO 5 | Implementation of IoT devices with sensors                              | K2    |

#### Text books:

- 1) M. Morris Mano and M. D. Ciletti, "Digital Design", Pearson Education5th Edition.
- 2) David J. Comer, "Digital Logic & State Machine Design", Oxford University Press, 3rd
- 3) R P Jain, "Modern Digital Electronics", Tata McGraw Hill Publication, 3rd Edition.
- 4) D. Hanes, G. Salgueiro, P. Grossetete, R. Barton, J. Henry; IoT Fundamentals: Networking Technologies, Protocols, and Use Cases for the Internet of Things, 1st Edition, Pearson India Pvt. Ltd., 2018.

#### **Reference Books:**

- 1) DP Kothari and J.S. Dhillon, "Digital Circuits and Design", Pearson Education.
- 2) A. Anand Kumar, "Fundamentals of Digital Circuits", PHI Learning Pvt. Ltd.

## Links:

https://www.youtube.com/playlist?list=PLbRMhDVUMngfV8C6ElNAUaQQz06wEhFM5

| Unit 2 | https://www.youtube.com/playlist?list=PL803563859BF7ED8C                     |
|--------|------------------------------------------------------------------------------|
| Unit 3 | https://www.youtube.com/playlist?list=PLbRMhDVUMnge4gDT0vBWjCb3Lz 0HnYKkX    |
|        | https://www.youtube.com/playlist?list=PL53575D0244F058EB                     |
| Unit 4 |                                                                              |
| Unit 5 | www.youtube.com/watch?v=urUBLmXFKl0&list=PLgMDNELGJ1CaBrefq- 0eYatfOnoncW0y- |

Semester: 1

**Branch: MCA (Integrated)** 

| Subject Code: BMICA0155                                       | L | T | P | Credit |
|---------------------------------------------------------------|---|---|---|--------|
| Subject Name: Computer Fundamentals and Office Automation Lab | 0 | 0 | 8 | 4      |

**Course Objective:** To develop understanding of windows, provide an in-depth training in use of office automation, internet and internet tools, To familiarize the students to develop documents, spreadsheets, make effective presentations with the help of MS-PowerPoint.

| Course Outcome:                                                                     |           |
|-------------------------------------------------------------------------------------|-----------|
| CO1 - Understand windows and its functionality                                      | <b>K1</b> |
| CO2 - Understand the word processing skills                                         | K2        |
| CO3 - Understand excel work sheet and analysing the data.                           | K2        |
| CO4 - Demonstrate power point presentation and present data in an effective manner. | <b>K6</b> |
| CO5 - Understand basic working of internet and email.                               | <b>K2</b> |

| Unit      | Module      | <b>Topics Covered</b>         | Pedagogy              | Lecture<br>Required<br>L=T+P | Practical/Assign<br>ment/Lab | CO Mapping |
|-----------|-------------|-------------------------------|-----------------------|------------------------------|------------------------------|------------|
|           | Module 1:   | Characteristics of Computer   | Lectures, Code        |                              | Assignment                   | CO1        |
| 1:        | Overview of | System, Block diagram of      | Walkthroughs, Hand-   |                              |                              |            |
| Introduct | Computer    | computer system. Types of     | on Programming,       |                              |                              |            |
| ion to    | System      | computer system and their     | Problem Solving,      |                              |                              |            |
| Compute   | Module 2:   | features- Minicomputer, Micro | Collaborative         |                              |                              |            |
| r System  | Types of    | Computer, Mainframe           | Learning, competitive |                              |                              |            |
|           | Memory      | Computer, Supercomputer.      | coding Projects,      |                              |                              |            |
|           | Module 3:   | Types of Programming          | Assessments.          |                              |                              |            |
|           | Secondary   | Languages (Machine Language,  |                       |                              |                              |            |
|           | Storage     | Assembly Language, High       |                       |                              |                              |            |
|           | Devices     | Level Language). Data         |                       |                              |                              |            |
|           |             | Organization, Drives, Files,  |                       | 8T                           |                              |            |
|           |             | . Types of Memory- (Primary   |                       |                              |                              |            |

|                                                     |                                               | and Secondary) RAM, ROM, PROM, EPROM and EEPROM.  Directories Secondary Storage Devices (Floppy disk, Compact disk, Hard Disk, Pen drive) I/O Devices (Scanners, Plotters, LCD, Plasma Display).                                                                                                  |                                                                                                    |        |           |     |
|-----------------------------------------------------|-----------------------------------------------|----------------------------------------------------------------------------------------------------|----------------------------------------------------------------------------------------------------|--------|-----------|-----|
| 2:<br>Windows                                       | Module 1:<br>Windows                          | Installation of Windows, Starting and Shutdown windows, Basic Elements of Windows, Working with Menus Dialogue Boxes, Window Applications, Program Manager, File Manager, Print Manager, Control Panel, Write, Paint Brush, Accessories including Calculator, Calendar, Clock, Notepad, Recorder. | Lectures, Code Walkthroughs, Hand- on Programming, Problem Solving, Collaborative Learning, competitive coding, Projects, Assessments. | 8T+10P | Practical | CO2 |
| 3: Word<br>Processor<br>and<br>Spreadsh<br>eet Tool | Module 1: Word Processor and Spreadsheet Tool | Salient features of Word Processing, File, Edit, View, Insert, Format, Tools, Tables, Window, help options and all their features, Options and Sub Options, Spreadsheet Tool- Excel Worksheet, Data Entry, Editing, Cell Addressing ranges, Commands, Menus, Copying & Moving Cell Content.       | Lectures, Code Walkthroughs, Hand- on Programming, Problem Solving, Collaborative Learning, competitive coding, Projects, Assessments. | 8T+8P  | Practical | CO3 |

| 4:<br>Microsoft<br>Power<br>point                  | Module 1: Microsoft Power point                   | Starting MS-Power Point, different Bars, Different Types of Views and Exiting MS-Power Point Creating a New Presentation, working with Slides, Applying Design templates, Applying Custom Animations, and Applying Slide Transitions. Saving a Presentation, running a Presentation, closing a Presentation and Opening an Existing Presentation. | on Programming, Problem Solving, Collaborative Learning, Projects, | 8T+10P | Practical | CO4 |
|----------------------------------------------------|---------------------------------------------------|----------------------------------------------------------------------------------------------------|--------------------------------------------------------------------|--------|-----------|-----|
| 5:<br>MS-<br>Access,<br>Internet<br>and E-<br>mail | Module 1:<br>MS-Access,<br>Internet and<br>E-mail | Introduction to MsAccess, uses and components of MS Access, Benefits and Limitations of using MS Access, Creating tables, Evolution of Internet, Internet Applications, E-mail.                                                                                                    |                                                                    | 8T+10P |           | CO5 |

Total No. of Lecture + Practical Labs (40L+38P) = 78

Course Objective:
Learn to implement linear and non-linear data structures.

## **Lab Course outcome:**

| CO1 | Understand Windows Operating systems and their functionality. | K1 |
|-----|---------------------------------------------------------------|----|
| CO2 | Demonstrate word processing skills                            | K2 |
| CO3 | Implement the functionalities of MS Excel.                    | K2 |
| CO4 | Demonstrate effective PowerPoint presentation.                | K6 |
| CO5 | Create a table using MS Access.                               | K2 |

| Lab<br>No. | Unit | Topic     | Programs                                                                                                    | CO Mapping |
|------------|------|-----------|----------------------------------------------------------------------------------------------------|------------|
| 1-1        | 2    | WORD TASK | Create a new Word document and type some text.                                                                                                    | CO2        |
| 1-2        | 2    | WORD TASK | Open the document MYBOOK.DOC and perform the following task.  i. Note down the default margins of MYBOOK.DOC  ii. Format the first paragraph with the following measurements: Alignment: justified  Indentation: Left:0.4", Right:0.4" Special: First line by 0.5" | CO2        |

|     |   |               | Line spacing: 1.5 lines  iii. At the end of MYBOOK.DOC type:  MANKU IS A ROBOT NOT A HUMAN BEING.  Make 12 copies of the statement written above and apply all the text attributes                                     |     |
|-----|---|---------------|----------------------------------------------------------------------------------------------------|-----|
| 1-3 | 2 | WORD TASK     | Create a Table in MS Word.                                                                                                    | CO2 |
| 2-1 | 3 | MS EXCEL      | Enter some subjects' marks and find the Total Number & Average using Formula.                                                                                                    | CO3 |
| 2-2 | 3 | MS EXCEL      | Using the Students Marksheet find HOW MANY SUBJECTS 1 PAPER GREATER THAN 20?                                                                                                    | CO3 |
| 2-3 | 3 | MS EXCEL      | Apply the Vlookup formula in Excel.                                                                                                    | CO3 |
| 2-4 | 3 | MS EXCEL      | <ul> <li>Using Sales Dataset</li> <li>Which Sales Man Jan Sales 2000, &amp; Feb Sales is 2500?<br/>(Using VLookup)</li> <li>How Many sales Man sales Jan Months Sales &gt;2000 &amp; March Sales &lt;=1500?</li> </ul> | CO3 |
| 2-5 | 3 | MS EXCEL      | Create charts using the mark sheet dataset.                                                                                                    | CO3 |
| 3-1 | 4 | MS PowerPoint | Create a PPT with the following description - PPT Orientation, Slide Layouts, Inserting Text, Word Art, Formatting Text, Bullets and Numbering, Auto Shapes, Lines, and Arrows                                         | CO4 |
| 3-2 | 4 | MS PowerPoint | Create a PPT with the following description - include Hyperlinks, Inserting–Images, Clip Art, Audio, Video, Objects, Tables, and Charts.                                                                               | CO4 |
| 4-1 | 5 | MS Access     | Create a table in MS Access.                                                                                                    | CO5 |
| 4-1 | 5 | MS Access     | Create a table in MS Access and also create primary key and show the relationship.                                                                                                    | CO5 |

<sup>\*</sup>Competitive coding list will be shared with the students.

Required software and Tools.

i) Paid/Unpaid: MS Office

#### 3. Reference Books:

#### **Textbooks:**

- (1) V. Raja Raman, 'Fundamentals of Computers', 5th Edition, PHI, 2010.
- (2) Perry G., 'Teach Yourself Microsoft Office 2000', Techmedia, 1999.
- (3) Turban, Mclean and Wetherbe, 'Information Technology for Management', 4th Edition, John Wiley & Sons, 2006.
- (4) G.Courter, 'Mastering MS Office 2000 Professional', 3<sup>rd</sup> Edition, BPB Publication, 2006.

#### Links:

https://www.youtube.com/watch?v=JVwO6ZnXVg0&list=PLWPirh4EWFpF\_2T13UeEgZW

ZHc8nHBuXp&index=2

https://www.youtube.com/watch?v=kRPE2T1cuOo&list=PLWPirh4EWFpF\_2T13UeEgZWZ

Hc8nHBuXp&index=9

https://www.youtube.com/watch?v=KzS2ivdiSS8&list=PLWPirh4EWFpF\_2T13UeEgZWZH

c8nHBuXp&index=26

https://www.youtube.com/watch?v=dQngpAF8pJs

#### 1. Any Certification/Courses for this subject

**NILL** 

#### 2. Assignment Questions:

- 1. How many Computer Generations are there? What are the time periods they cover? What technologies were/are used?
- 2. What is Software?
- 3. What is the application software? Give examples.
- 4. What is the difference between RAM and ROM?
- 5. Define the following:
  - a) Printer
  - b) Floppy Disk
  - c) Pen-drive

- d) Scanner
- e) Hard disk
- f) LCD
- g) Plasma Display
- 6. What is a computer?
- 7. Define cache memory?
- 8. What is the application software? Give examples.
- 9. Describe the operating system's two modes of operation
- 10. What are the advantages and disadvantages of using a microkernel approach?
- 11. Explain the main differences between a short-term and long-term scheduler.
- 12. What is a window?
- 13. Describe the components of the window.
- 14. List any four fonts style.
- 15. List any two editing features of the Word processor.
- 16. List any two applications of Spreadsheet.
- 17. List any two Statistical functions in MS-Excel
- 18. What do you mean by the cell in the Microsoft Excel worksheet?
- 19. What do you mean by the cell in the Microsoft Excel worksheet?
- 20. Define GUI.

| Subject   | Code                    | BMICA0151                                                                                                    | LI    | <b>P</b> |    | Credit |
|-----------|-------------------------|----------------------------------------------------------------------------------------------------|-------|----------|----|--------|
| Subject   | Name                    | Digital Logic & Circuit Design Lab                                                                                                    | 0 (   | ) 4      |    | 2      |
| List of I | Experin                 |                                                                                                    |       |          |    |        |
| Sr. No.   |                         | Name of Experiment                                                                                                    |       |          |    | CO     |
| 1         |                         | ction to digital electronics lab- nomenclature of digital ICs, specification und, verification of the truth tables of AND, OR, NOT, NAND, NOR,             |       | -        |    | CO1    |
| 2         | _                       | ntation of the given Boolean function using logic gates in both SOP and ''+A'B'C+(A+B)(A'+B'+C)                                                            | d POS | forms    | S. | CO1    |
| 3         | a. H<br>b. Fu<br>c. fu  | nd implementation of  Talf adder using logic Gate  ull adder using logic Gate  ull subtractor using logic Gate  -bit parallel adder using 7483 IC.         |       |          |    | CO2    |
| 4         | a. D b. Ea c. 32        | ntation and verification of Decoder using logic gates. Incoder using logic gates x8 decoder using 2x4 decoder 6x4 Encoder using 4x2 Encoder                |       |          |    | CO2    |
| 5         | a. B. b. B. c. B. d. B. | inary to Decimal code convertor inary to Octal code convertor inary to Hexadecimal code convertor inary to Gray code convertor inary to BCD code convertor |       |          |    | CO2    |

|    | Design and Implementation of                                                                                                    |     |
|----|----------------------------------------------------------------------------------------------------|-----|
| 6  | <ul> <li>a. Decimal to Binary code convertor</li> <li>b. Octal to Binary code convertor</li> <li>c. Hexadecimal to Binary Code Convertor</li> <li>d. Gray Code to Binary Code Convertor</li> <li>e. BCD to Binary code convertor</li> </ul> | CO2 |
| 7  | Design and Implementation of  a. 1 bit Magnitude comparator b. 2 bit Magnitude comparator                                                                                                    | CO2 |
| 8  | Design and Implementation of  a. 2 bit Binary Multiplier b. 4-bit Binary Multiplier                                                                                                    | CO2 |
| 9  | Design and Implementation of  a. 4:1 Multiplexer using logic gates. b. 1:4 Demultiplexer using logic gates c. 8 x1 Mux using 4x1 Mux d. 1x8 Demux using 1x4 DeMux                                                                           | CO2 |
| 10 | Design and implement a circuit of Mux which is use as —  a- OR Gate b- AND Gate c- NOT Gate d- XOR Gate e- XNOR Gate                                                                                                    | CO2 |
| 11 | Verification of state tables of RS, JK, T and D flip-flops using  a. NAND gates. b. NOR gate                                                                                                    | СОЗ |
| 12 | Design a D flip flop using a. T flip flop b. JK flip flop                                                                                                    | CO3 |

| 13 | Design and implementation of -  a. 4-bit up counter Asynchronous counter  b. 4-bit down Asynchronous counter  c. 4-bit up and down Asynchronous counter  d. Decade Ripple counter  | CO3 |
|----|----------------------------------------------------------------------------------------------------|-----|
| 14 | Design and implementation of -  a. 3-bit Synchronous up counter  b. 4-bit Synchronous down counter  c. 4-bit Synchronous up and down counter  d. MOD-6 Synchronous Counter         | CO3 |
| 15 | Install the Arduino IDE in your PC / Laptop and implement -  a. Interfacing of Arduino with LED  b. Interfacing of Arduino with Push Buttons.  c. Interfacing of Arduino with LCD. | CO4 |
| 16 | Implement the Interfacing of Arduino with  a. Ultrasonic Sensor b. Rain Sensor c. Humidity Sensor d. LDR Sensor                                                                    | CO4 |
| 17 | Implement the Interfacing of Node MCU with  a. LED  b. Push Buttons.  c. LCD.                                                                                                    | CO4 |
| 18 | Implement the Interfacing of Node MCU with  a. Ultrasonic Sensor  b. Rain Sensor                                                                                                   | CO4 |

| 19     | Mini Project List                                                                                                    |         |  |  |
|--------|----------------------------------------------------------------------------------------------------|---------|--|--|
|        | Design and implement a smart Agriculture system                                                                                               |         |  |  |
|        | Design and Implementation of Sequencing counter                                                                                               |         |  |  |
|        | Design and Implementation of Smart traffic light signal                                                                                       |         |  |  |
|        | Design and implementation of Arduino Security Alarm System                                                                                    |         |  |  |
|        | Design and implementation of Arduino Digital Dice  Design and implementation of smart light system  Design and implementation of Gaming Alarm |         |  |  |
|        | Design and implementation of smart light system                                                                                               |         |  |  |
|        | Design and implementation of Gaming Alarm                                                                                                    |         |  |  |
|        | Design and implementation of Automated Plant Watering System                                                                                  |         |  |  |
|        | Design and Implementation of Weather Station                                                                                                  | /Stelli |  |  |
|        | Design and Implementation of water saving system                                                                                              |         |  |  |
| Lab Co | <b>Durse Outcome</b> : Upon the completion of the course, the student will be able to                                                         |         |  |  |
| CO     | Apply concepts of Digital Binary System and implementation of Gates                                                                           | К3      |  |  |
| CO     | Analyse and design of Combinational logic circuits                                                                                            | K4      |  |  |
| CO     | Analyse and design of Sequential logic circuits with their applications                                                                       | K2,K3   |  |  |
| CO     | Implementation of IoT devices with sensors                                                                                                    | K2,K3   |  |  |

| Subject Code- BMICA0152                                    | L T P      |
|------------------------------------------------------------|------------|
|                                                            | 0 0 4      |
| Subject Name- Proficiency in Workplace Communication (Lab) | Credit - 2 |

**Total No. of Activities: 24** 

## **List of Practical**

| Activity                                 | Module | Торіс                                                                  | Program Logic Building                                                                                                    | CO Mapping |
|------------------------------------------|--------|------------------------------------------------------------------------|----------------------------------------------------------------------------------------------------|------------|
| Anubhava<br>Activities                   | 1      | Getting rid of stage fright                                            | Participants will gain confidence in expressing themselves through dance, overcome inhibitions, and develop a sense of freedom and creativity.                                                                  | CO1        |
| Dumb<br>Charades                         | 1      | Enhancing communication skills and non-verbal expressions              | Participants will improve their ability to communicate effectively using non-verbal cues, develop teamwork and collaboration skills, and enhance their creativity in conveying messages.                        | CO2        |
| Analysing a<br>Case Study                | 2      | Case Study                                                             | Participants will develop critical thinking skills, analyse the effectiveness of communication practices, and gain insights into real-world communication challenges and their solutions.                       | CO3        |
| Reading Diagrams, Graphs, and Pie Charts | 2      | Exercises based on charts and diagrams                                 | Participants will improve their ability to interpret and analyse data presented in diagrams, graphs, and pie charts, develop critical thinking skills, and make informed decisions based on visual information. | CO2        |
| Reading<br>Comprehension<br>Exercise     | 2      | Exercises based on reading comprehension                               | Participants will enhance their reading comprehension abilities, improve vocabulary and language skills, and develop strategies for efficient and effective reading.                                            | CO1        |
| Flip Classroom                           | 2      | Interactive reading<br>experience through flipped<br>class methodology | Participants will actively engage with reading materials, participate in discussions and activities that deepen understanding, and develop independent learning skills.                                         | CO3        |

|                               |   |                                             | Participants will improve their ability to understand and                                                                                                    |     |
|-------------------------------|---|---------------------------------------------|----------------------------------------------------------------------------------------------------|-----|
| Filling a Form                | 2 | Filling forms accurately                    | follow instructions, enhance their attention to detail, and develop proficiency in accurately filling out forms.                                                                                        | CO2 |
| Infographics                  | 2 | Analysing information based on infographics | Participants will improve their ability to interpret and analyse information presented in infographics, develop visual literacy skills, and effectively communicate complex concepts using visual aids. | CO2 |
| Songs and decoding the lyrics | 2 | Decoding song lyrics                        | Participants will enhance their listening skills, improve understanding of language nuances through song lyrics, and develop appreciation for different genres of music.                                | CO4 |
| Listening to instructions     | 2 | Listening based activity                    | Participants will improve their listening comprehension, enhance their ability to follow instructions, and practice attention to detail.                                                                | CO1 |
| Listening to directions       | 2 | Listening based activity                    | Participants will enhance their ability to listen and comprehend verbal directions, develop spatial awareness, and improve their navigational skills.                                                   | CO2 |
| Speech<br>Analysis            | 2 | Speech Analysis                             | Participants will develop critical thinking skills, analyse speech techniques and delivery styles, and gain insights into effective public speaking strategies.                                         | CO3 |
| Views on News                 | 2 | News Analysis                               | Participants will develop active listening skills, gain knowledge of current events, and engage in thoughtful discussions to express their views and opinions.                                          | CO4 |
| Introducing<br>your partner   | 2 | Conveying information                       | Participants will improve their active listening skills, develop clarity in communication, and effectively convey                                                                                       | CO2 |

| and yourself             |   |                                  | specific information to others.                                                                                                    |     |
|--------------------------|---|----------------------------------|----------------------------------------------------------------------------------------------------|-----|
| Podcasts                 | 4 | Podcast listening session        | Participants will enhance their listening skills, develop the ability to extract key information from podcasts, and engage in reflective and analytical discussions based on podcast content. | CO2 |
| Role Plays               | 4 | Role Playing Situations          | Participants will practice effective communication strategies, develop empathy and understanding, and improve their ability to handle real-life situations through role-playing exercises.    | СОЗ |
| GD (Group<br>Discussion) | 4 | <b>Group Discussion Sessions</b> | Participants will enhance their ability to express their opinions, actively listen to others, and engage in constructive discussions to develop well-rounded perspectives.                    | CO5 |
| Presentation             | 4 | Presentation Delivery            | Participants will enhance their ability to deliver engaging presentations, effectively communicate their ideas, and exhibit confidence in public speaking.                                    | CO5 |
| Picture Video<br>Prompts | 4 | Visual Exercises                 | Participants will enhance their ability to interpret visual stimuli, generate ideas, and communicate their thoughts effectively through storytelling.                                         | CO3 |
| Extempore                | 4 | Speaking Exercises               | Participants will improve their ability to speak spontaneously, organize their thoughts quickly, and effectively communicate their ideas without prior preparation.                           | CO5 |
| Storytelling<br>Circle   | 2 | Advanced Speaking<br>Exercises   | Participants will enhance their storytelling abilities, captivate an audience with compelling narratives, and improve their overall communication effectiveness.                              | CO5 |

| Branch- MCA INTEGRATED             |            |
|------------------------------------|------------|
| Subject Code- BMICA0203            | L - T - P  |
|                                    | 3-1-0      |
| Subject Name- Basic Mathematics-II | Credit - 4 |

## Course Objective-Objective of this course is to:

- 1. Enable the students to understand the basic concept of Integration.
- 2. Enable the students to understand the basic concept of differential equations and their solutions.
- 3. Enable the students to understand the basic concept of partial order relations and lattices.
- 4. Enable the students to understand the basic concept of partial differentiation and their applications.
- **5.** Enhance the basic aptitude skills of the students.

## **Course Outcome** – At the end of course, the student will be able to:

- **CO1** -. Apply concept of integration to evaluate definite integrals.
- **CO2-**. Apply the concept of differentiation and integration to find the solution of differential equations.
- CO3- Understand the concept of partial order relations and lattices to solve various problems based on it.
- **CO4-** Apply the concept of partial differentiation of functions of two variables to find the derivative of different type functions, and maxima and minima.
- CO5- Solve the problems of Ratio, Proportion & Partnership, Problem of ages, Allegation & Mixture, Direction, Blood relation, Simple & Compound interest, Permutation & Combination.

| Uni<br>t  | Module                | Topics Covered                                                                                                    | Pedagogy         | Lecture<br>Required<br>(T=L+P) | Aligned<br>Practical/Assignment/<br>Lab | CO<br>Mappin<br>g |
|-----------|-----------------------|----------------------------------------------------------------------------------------------------|------------------|--------------------------------|-----------------------------------------|-------------------|
| Unit<br>1 | INTEGRATION           | Basic concept of Integral, Indefinite Integrals, Methods of Integration Substitution, By Parts, Partial Fractions, definite Integral, Fundamental Theorem of Calculus (without proof), Basic properties of definite integral. | PPT,<br>M.Tutor, | 10                             | 1.1,1.2,1.3                             | CO1               |
| Unit 2    | DIFFERENTIAL EQUATION | Definition, order and degree, general and particular solutions of a differential equation.                                                                                                    |                  | 10                             | 2.1,2.2,2.3                             | CO2               |

|        |                                            | Formation of differential equation whose general solution is given. Solution of differential equations by method of separation of variables, homogeneous differential equations of first order and first degree. Solutions of linear differential equation of the type: $\frac{dy}{dx} + py = q$ , where p and q are functions of x, Introduction of Second order Linear differential equation and C.F.,P.I. for exponential and trigonometric functions. | M.Tutor,<br>Smart Board                       |    |                 |     |
|--------|--------------------------------------------|----------------------------------------------------------------------------------------------------|-----------------------------------------------|----|-----------------|-----|
| Unit 3 | PARTIAL ORDER<br>RELATIONS AND<br>LATTICES | Partial Order Sets, Representation of POSETS using Hasse diagram, Chains, Maximal and Minimal Point, Glb, lub, and lattices Lattices & Algebraic Systems, Principle of Duality, Basic Properties, Sublattices, Distributed & Complemented Lattices.                                                                                                    | Classroom,<br>PPT,<br>M.Tutor,<br>Smart Board | 8  | 3.1,3.2,3.3     | CO3 |
| Unit 4 | FUNCTIONS OF<br>SEVERAL<br>VARIABLES       | Partial Differentiation, Change of Variables,<br>Chain Rule, Extrema of Functions of two<br>variables, Euler's Theorem for homogeneous<br>functions.                                                                                                    | Classroom,<br>PPT,<br>M.Tutor,<br>Smart Board | 10 | 4.1,4.2,4.3,4.4 | CO4 |
| Unit 5 | APTITUDE-II                                | Ratio, Proportion & Partnership, Problem of ages, Allegation & Mixture, Direction, Blood relation, Simple & Compound interest, Permutation & Combination.                                                                                                    | Classroom,<br>PPT,<br>M.Tutor,<br>Smart Board | 8  | 5.1,5.2,5.3,5.4 | CO5 |

## References-

## **Text Books:**

- 1. Mathematics Textbook for Class XI, NCERT Publication
- 2. Mathematics Part I Textbook for Class XII, NCERT Publication
- 3. Mathematics Part II Textbook for Class XII, NCERT Publication

## **Reference Books:**

- 1. B.S. Grewal, "ElementaryEngineeringMathematics",34thEd.,1998.
- 2. J.P. Chauhan, "BCA Mathematics Volume -1&2", Krishn a Publications.
- 3. G.F. Simmons, "Differential Equations"
- 4. R.S. Aggrawal, "Quantitative Aptitude"

## Links:

#### Unit 1 •

https://www.youtube.com/playlist?list=PLbu\_fGT0MPstBzAW5gGWLltksM\_yAs3sihttps://youtu.be/z0ajJjA3 Ns

#### Unit 2 •

https://youtu.be/f-4tMNFUqyU

https://youtu.be/AX\_0jNDIi9I

https://youtu.be/BHdXOPD4cvo

https://youtu.be/OET0qwat15o

#### Unit 3 •

https://www.youtube.com/watch?v=LUjb0tgE\_uo

 $\underline{https://www.youtube.com/watch?v=DZEG3YgJbL0\&list=PLEjRWorvdxL5-D6xREVQ7a-EZMJLO7N8j}$ 

https://www.youtube.com/watch?v=9edipEsWjNM

https://www.youtube.com/watch?v=XXkZC-LYJoM

#### Unit 4 •

https://www.youtube.com/watch?v=-LdChGbNbP4

https://www.youtube.com/watch?v=n2wyqq-K7 A

https://www.youtube.com/watch?v=79Z1SQXfE-k

### Unit 5

https://www.GovernmentAdda.com

| Program: MCA Integrated         |            |
|---------------------------------|------------|
| Subject Code- BMICA0204         | L - T - P  |
|                                 | 3-1-0      |
| Subject Name- Design Thinking I | Credit - 4 |
|                                 |            |

**Course Objective-** The objective of this course is to familiarize students with the design thinking process as a tool for breakthrough innovation. It aims to equip students with design thinking skills and ignite their minds to create innovative ideas as develop solutions for real-time problems.

**Course Outcome** – After completion of this course students will be able to:

- **CO1** Develop a strong understanding of the design process and apply it in a variety of business settings
- CO2-Analyze self, culture, and teamwork to work in a multidisciplinary environment and exhibit empathetic behaviour
- **CO3-** Formulate specific problem statements of real-time issues and generate innovative ideas using design tools
- CO4- Apply critical thinking skills in order to arrive at the root cause from a set of likely causes
- CO5- Demonstrate an enhanced ability to apply design thinking skills for the evaluation of claims and arguments

| Unit   | Module       | Topics Covered                                                                                                    | Pedagogy                                   | Lecture<br>Required<br>(T=L+P) | Aligned<br>Practical/Assignment/Lab                                                                                                    | CO<br>Mapping |
|--------|--------------|----------------------------------------------------------------------------------------------------|--------------------------------------------|--------------------------------|----------------------------------------------------------------------------------------------------|---------------|
| Unit 1 | Introduction | An overview of future skills, introduction to design thinking, traditional problem solving versus design thinking, history of design thinking, wicked problems. Innovation and creativity, the role of innovation and creativity in organizations, creativity in teams and their environments, design mindset. Introduction to elements and principles of design, 13 Musical Notes for Design Mindset, Examples of Great Design, Design Approaches across the world. | Smartboard/PPT/Text<br>book/Reference book | 10                             | Practical Approach (Discussion and Activities), Workshop at School of Future Skills Activity related to observation & team building exercise | CO 1          |
| Unit 2 |              | Understanding humans as a combination of I (self) and body,                                                                                                    |                                            | 8                              |                                                                                                    |               |

|        | Ethical Values and Empathy           | basic physical needs up to actualization, prosperity, the gap between desires and actualization. Understanding culture in family, society, institution, startup, socialization process. Ethical behaviour: effects on self, society, understanding core values and feelings, negative sentiments and how to overcome them, definite human conduct: universal human goal, developing human consciousness in values, policy, and character. Understand stakeholders, techniques to empathize, identify key user problems. Empathy tools-Interviews, empathy maps, emotional mapping, immersion and observations, Emotional Intelligence, customer journey maps, classifying insights after Observations, Classifying Stakeholders, Individual activity-'Moccasin walk' | Smartboard/PPT/Text<br>book/Reference book |   | Practical Approach (Discussion and Activities)/ Assignment Activity related to Empathy Map and Journey Mapping     | CO 2 |
|--------|--------------------------------------|----------------------------------------------------------------------------------------------------|--------------------------------------------|---|----------------------------------------------------------------------------------------------------|------|
| Unit 3 | Problem<br>Statement and<br>Ideation | Defining the problem statement, creating personas, Point of View (POV) statements. Research identifying drivers, information gathering, target groups, samples, and feedbacks. Idea Generation basic design directions, Themes of Thinking, inspirations and references, brainstorming, inclusion, sketching and presenting ideas, idea evaluation, double diamond approach, analyze – four W's, 5 why's, "How Might We", Defining                                                                                                    | Smartboard/PPT/Text<br>book/Reference book | 8 | Practical Approach (Discussion and Activities)/ Assignment Activity related to Brainstorming and Six Thinking Hats |      |

|        |                            | the problem using Ice-Cream Sticks, Metaphor & Random Association Technique, Mind-Map, ideation activity games - six thinking hats, million-dollar idea, introduction to visual collaboration and brainstorming tools - Mural, JamBoard.                                                                                                    |                                            |   |                                                                                                  | CO 3 |
|--------|----------------------------|----------------------------------------------------------------------------------------------------|--------------------------------------------|---|--------------------------------------------------------------------------------------------------|------|
| Unit 4 | Critical<br>Thinking       | Fundamental concepts of critical thinking, the difference between critical and ordinary thinking, characteristics of critical thinkers, critical thinking skills- linking ideas, structuring arguments, recognizing incongruences, five pillars of critical thinking, argumentation versus rhetoric, cognitive bias, tribalism, and politics. Case study on applying critical thinking on different scenarios. | Smartboard/PPT/Text<br>book/Reference book | 6 | Practical Approach (Discussion and Activities)/Assignment Activity related to identifying Biases | CO 4 |
| Unit 5 | Logic and<br>Argumentation | The argument, claim, and statement, identifying premises and conclusion, truth and logic conditions, valid/invalid arguments, strong/weak arguments, deductive argument, argument diagrams, logical reasoning, scientific reasoning, logical fallacies, propositional logic, probability, and judgment, obstacles to critical thinking. Group activity/role plays on evaluating                                | Smartboard/PPT/Text<br>book/Reference book | 8 | Practical Approach (Discussion and Activities)/Assignment                                        | CO 5 |

|  | arguments. |  |  |
|--|------------|--|--|
|  |            |  |  |
|  |            |  |  |

#### References-

#### **Text Books:**

- 1. Arun Jain, UnMukt: Science & Art of Design Thinking, 2020, Polaris
- 2. Jeanne Liedta, Andrew King and Kevin Benett, Solving Problems with Design Thinking Ten Stories of What Works, 2013, Columbia Business School Publishing
- 3. RR Gaur, R Sangal, G P Bagaria, A Foundation Course in Human Values and Professional Ethics, First Edition, 2009, Excel Books: New Delhi

### **Reference Books:**

- 1. Vijay Kumar, 101 Design Methods: A Structured Approach for Driving Innovation in Your Organization, 2013, John Wiley and Sons Inc, New Jersey
- 2. Mootee, I. (2013). Design thinking for strategic innovation: What they can't teach you at business or design school. John Wiley & Sons.
- 3. Gavin Ambrose and Paul Harris, Basics Design 08: Design Thinking, 2010, AVA Publishing SA
- 4. Roger L. Martin, Design of Business: Why Design Thinking is the Next Competitive Advantage, 2009, Harvard Business Press, Boston MA

## Links:

#### Unit I

https://nptel.ac.in/courses/110/106/110106124/

https://nptel.ac.in/courses/109/104/109104109/

https://designthinking.ideo.com/

https://blog.hypeinnovation.com/an-introduction-to-design-thinking-for-innovation-managers

https://www.creativityatwork.com/design-thinking-strategy-for-innovation/

https://www.youtube.com/watch?v=GFffb2H-gK0

### **Unit II**

https://aktu.ac.in/hvpe/

http://aktu.uhv.org.in/

 $\underline{https://nptel.ac.in/courses/110/106/110106124/}$ 

https://swayam.gov.in/nd1\_noc19\_mg60/preview

## **Unit III**

https://nptel.ac.in/courses/110/106/110106124/

https://swayam.gov.in/nd1\_noc19\_mg60/preview

https://www.udemy.com/course/design-thinking-for-beginners/

https://www.designthinking-methods.com/en/

https://www.interaction-design.org/literature/article/personas-why-and-how-you-should-use-them

### **Unit IV**

https://www.forbes.com/sites/sap/2016/08/25/innovation-with-design-thinking-demands-critical-thinking/#340511486908 https://www.criticalthinking.org/pages/defining-critical-thinking/766

#### Unit V

https://www.udemy.com/course/critical-thinker-academy/

https://swayam.gov.in/nd2\_aic19\_ma06/preview

**List of Suggested projects:** An indicative list of projects where you will have to be actively engaged in field work to interact with stakeholders & apply Design Tools, such as –

## **Institutional Projects**

- 1. Improving canteen experience
- 2. Improving library usage by students
- 3. Facilitating interaction between students of diverse ethnic backgrounds
- 4. Making college campus plastic-free
- 5. Segregating different kind of domestic waste
- 6. Adopting to plastic-ban
- 7. How can we improve classroom experience of students?
- 8. How can we ensure better communication with our institution alumni?

Or

## **Social Projects**

- 9. How can we ensure that clean drinking water is handled properly?
- 10. How might we feed everybody in the world?
- 11. How can we solve voters' dissatisfaction by changing the voting system?
- 12. How can we help the school drop-outs to continue the study?
- 13. How to solve issue of waste management?
- 14. How can we solve issue of insensitivity of peoples towards street animals?
- 15. How to solve the issue of gender inequality in society / college / schools?
- 16. How can we improve College Experiences and helping teachers?
- 17. How can we ensure secured financial transactions and minimize scams?
- 18. Facilitating Water Conservation in domestic households

- 19. Making the elderly adapt to mobiles/smartphones.
- 20. Use design thinking to use empty lot's in our neighbourhood.

Or

A project on the theme: teens, human rights, water, privacy, violence, equity, immigration, change with growth, food waste and robotics. Or

### **Industrial Projects**

- 21. Windsor Airline's consistent flight delays are hurting the company's bottom line. How might we ensure that Windsor Airlines flights leave on time.
- 22. Being part of an ever-connected society, many people in the Global North can barely fathom that still more than 1.5 billion people live off the grid. Instead of simply plugging in, they use kerosene lanterns that only illuminate spots in their home, walk miles to charge their mobile phones, or run a diesel genset for their business. How do you reinvent Solar Energy Supply for them?
- 23. NGO provides services and financial support to people with developmental disabilities. But for parents of children with disabilities, navigating the long and sometimes bewildering bureaucratic process required to get such services often challenges their patience and persistence. Before NGO can determine which services, if any, are best for a child, staffers conduct a thorough assessment that entails meetings with parents, home visits by social workers, and evaluations by medical professionals including speech pathologists, psychologists, and nurses. Design a process to ensure Better and faster Service.
- 24. A company wish to provide internet access to everyone. Design a low cost, easily applicable model.
- 25. Use 'design thinking' can help lose weight, stop worrying, and change life of peoples.
- Assume you are called in to help the struggling community bank, with around 40 employees and six branches. You immediately noticed that all banks offered the same lousy experience: bland, boring, forgettable. Most banks offer the same products at basically the same rates, too. If Xling was able to come up with a great product, it would be copied by the bigger banks within days. What could you do to make the bank better?
- 27. Your city metro train service is facing issues of troublesome experiences of travelers. The team has notices that the queues often built up at the service counters because customers asked the same simple questions again and again. How would you improve the services.
- 28. Violent crime and the loss of young lives in assaults pose a frightening problem in many urban city districts. Use design thinking to find how to 'Designing Out Crime Research Center' as solution.
- 29. City Hospital simply wishes improving staff hand-washing habits could prevent these needless infections. While hospitals have plenty of communal sinks and hand-sanitizing dispensers, time-strapped caregivers simply don't use them, they noticed medical staff wiped their hands on their scrubs. Use design thinking to give solutions.
- 30. The Wiley produces traditionally crafted 'Dutch Wax Print' fabrics for Indian markets. Lately, the organization faces disrupted markets, competition, and Chinese counterfeit. Use design thinking to come up with a new vision to secure its future.

  Or any of your Startup Idea as project

| Semester: II                                |           |
|---------------------------------------------|-----------|
| Branch: MCA (Integrated)                    |           |
| Subject Code- BMICA0202                     | L - T - P |
|                                             | 3 - 0 - 0 |
| Subject Name- Skills for Career Enhancement | Credit -3 |
|                                             |           |

## **Course Objectives:**

- To improve proficiency in the English language to at least Intermediate level (B1/B2) of CEFR.
- To impart business communication skills.
- To motivate the students to improve verbal communication skills for the workplace.
- To help the students acquire collaboration and critical evaluation skills.
- To train for career enhancement.

## **Course Outcomes:**

After the completion of the course, the students will be able to

- **CO1** Improve Proficiency in English to the next level of CEFR.
- **CO2** Develop business communication skills.
- **CO3** Improve verbal communication skills.
- **CO4** Demonstrate collaboration and critical evaluation skills.
- **CO5** Participate in career enhancement activities with confidence.

| Module                                    | Topics Covered                                                                                                    | Pedagogy                                                                                                    | Lecture<br>Required<br>(T=L+P) | Aligned<br>Practical/Assignment/Lab                                                                                              | CO<br>Mapping |
|-------------------------------------------|----------------------------------------------------------------------------------------------------|----------------------------------------------------------------------------------------------------|--------------------------------|----------------------------------------------------------------------------------------------------|---------------|
| I - Introduction<br>to Public<br>Speaking | Objective: Developing essential skills and strategies to effectively communicate ideas and build confidence in various professional and personal settings. | Engage students<br>in an interactive<br>discussion about<br>their expectations<br>and goals for<br>improving their<br>communication | 1                              | Students will be tasked with creating a journal or digital document to record their personal communication goals for the course. | C01           |

| ar                                      | <b>Dutcome:</b> The students realize the importance nd understand the course and what is xpected of them.                                                                                                    | skills.                                                                                                    |   |                                                                                                    |     |
|-----------------------------------------|----------------------------------------------------------------------------------------------------|----------------------------------------------------------------------------------------------------|---|----------------------------------------------------------------------------------------------------|-----|
| O of the co                             | Dbjective: To teach students the importance f nonverbal communication cues and develop neir skills in various social and professional ontexts.  Dutcome: The students will be able to ccurately interpret and apply nonverbal ommunication cues, in diverse social and rofessional interactions.                          | Show video clips<br>demonstrating<br>various nonverbal<br>cues, such as<br>body language,<br>facial<br>expressions, and<br>gestures, and<br>discuss their<br>meanings.     | 2 | Students will be assigned to observe and analyse nonverbal communication cues in any one real-life situation and prepare a report on the same.                                                                                       | C02 |
| O O O O C C O O O O O O O O O O O O O O | Overcoming Communication Barriers  Objective: To enable students to identify and vercome barriers to effective nonverbal ommunication by understanding various actors that may hinder communication.  Outcome: The Students will demonstrate mproved ability to identify and overcome arriers to nonverbal communication. | Engage students in a discussion about their experiences with communication barriers and share insights on effective ways to address them.                                  | 2 | Students will be divided into groups and assigned a specific communication barrier. Each group will research and identify effective strategies to overcome the assigned barrier.                                                     | C04 |
| O no in O er                            | Mastering the Art of Oral Presentations  Objective: To equip students with the ecessary skills and strategies to deliver mpactful oral presentations.  Outcome: The students will showcase nhanced proficiency in delivering impactful ral presentations.                                                                 | Provide students with opportunities to practice their oral presentation skills in a supportive environment, emphasizing feedback and improvement, through guided practice. | 2 | Students will be tasked with creating an elevator pitch for a hypothetical project, idea, or personal accomplishment.  They will have to present their pitch in under two minutes, focusing on concise and compelling communication. | CO3 |

|                                                        | Online Assessment: Apply the knowledge of English LSRW Skills to give the test.                                                                                                    | The students will<br>be assessed<br>through the<br>British Council's<br>'English Score'<br>app.                                                                                            | 1 |                                                                                                    |     |
|--------------------------------------------------------|----------------------------------------------------------------------------------------------------|----------------------------------------------------------------------------------------------------|---|----------------------------------------------------------------------------------------------------|-----|
|                                                        | Hansei Session  Objective: To develop students' cognitive skills and critical thinking.  Outcome: The students will develop self-awareness, metacognition, and a growth mindset, empowering students to become more effective and efficient.                                                                    | The students will be able to reflect on their reading experiences, evaluate their cognitive skills employed during the process, and identify strategies for improving their comprehension. | 1 | Hansei activity – Experience sharing                                                                                         | CO4 |
| II - Effective<br>Use of<br>Nonverbal<br>Communication | <ul> <li>The Power of Nonverbal Communication</li> <li>Objective: To introduce the principles of nonverbal communication and its importance in effective communication.</li> <li>Outcome: Students will understand the impact of nonverbal cues on communication and its role in conveying messages.</li> </ul> | Presentation by<br>the students with<br>interactive<br>discussions.                                                                                                    | 1 | Create a collage of images representing different nonverbal cues and write a short reflection on the importance of each cue. | CO2 |
|                                                        | Mastering Body Language Objective: To explore various aspects of body language, including posture, gesture, eye contact, and facial expression.  Outcome: The students will learn to use body language effectively to enhance their communication skills.                                                       | Group activities<br>and role plays<br>among the<br>students to<br>understand<br>practical aspects<br>of body language.                                                                     | 2 | Record a short video presentation using positive body language and share it with the class for feedback.                     | C02 |

| Expressing Yourself: Assertiveness vs. Aggressiveness  Objective: To understand the differences between assertive and aggressive communication styles.  Outcome: The students will be able to recognize and employ assertive communication in various contexts.                 | Engaging Case<br>Studies,<br>Collaborative<br>Group<br>Discussions on<br>different<br>situations. | 1 | Write a role play script<br>depicting a situation where<br>assertive communication<br>resolves a conflict.                            | C04 |
|----------------------------------------------------------------------------------------------------|---------------------------------------------------------------------------------------------------|---|----------------------------------------------------------------------------------------------------|-----|
| Speak with Impact: The Power of Paralanguage  Objective: To explore the importance of paralanguage, including intonation, voice modulation, pacing, and pausing.  Outcome: The students will develop skills to use paralanguage effectively in their verbal communication.      | Understanding Paralanguage through audiovisual resources and Video analysis                       | 2 | Record a short audio clip<br>delivering a speech with<br>effective paralanguage<br>techniques and share it for<br>peer evaluation.    | C03 |
| Nonverbal Communication in Virtual Environments  Objective: To explore nonverbal communication cues specific to online platforms and virtual interactions.  Outcome: The students will understand how to adapt and effectively use nonverbal communication in virtual settings. | Virtual role plays<br>will be<br>conducted, and<br>video<br>conferencing<br>tools will be used.   | 2 | Participate in a virtual group discussion on a given topic and provide constructive feedback on the nonverbal communication of peers. | C03 |
| The Hansei – Self-reflection Activity  Objective: To develop students' cognitive skills and critical thinking through a Hansei activity focused on reading comprehension.  Outcome: By engaging in the Hansei activity,                                                         | The students will discuss the key take aways from the module                                      | 1 | Self-Reflection activity                                                                                                    | C04 |

|                                     | students will reflect on their reading experiences, evaluate their cognitive skills employed during the process.  Confidence Booster                                                                                                    | Activities like                                                                                                    |   |                                                                                                    |     |
|-------------------------------------|----------------------------------------------------------------------------------------------------|----------------------------------------------------------------------------------------------------|---|----------------------------------------------------------------------------------------------------|-----|
| III – Mastering<br>Interview Skills | Objective: To build confidence and self-assurance for interviews.  Outcome: The students will gain in confidence and overcome nervousness during interviews.                                                                                              | interactive<br>discussions, and<br>confidence-<br>building exercises<br>will be conducted<br>with the students.                    | 1 | Prepare a one-minute elevator pitch introducing yourself and your key skills.                                                                    | C05 |
|                                     | Answering Interview FAQs  Objective: To enhance skills in answering common interview questions effectively.  Outcome: The students will be able to provide concise and impactful responses to interview questions.                                        | Engage students in simulated interview scenarios, where they practice answering FAQs.                                              | 1 | Create a list of frequently asked questions related to their field of interest and answer them using the STAR method.                            | C05 |
|                                     | Cobjective: To familiarize students with professional etiquette expectations during interviews.  Outcome: The students will be able to understand the importance of professional etiquette in creating a positive impression.                             | Students will be engaged in different role play scenarios to practice appropriate greetings, introductions, and body language.     | 2 | Create an infographic illustrating the do's and don'ts of interview etiquette, incorporating images and key points discussed during the session. | C05 |
|                                     | Acing Interview Skills  Objective: To provide students with essential interview skills, such as active listening, effective communication, and critical thinking.  Outcome: Students will acquire skills to showcase their qualifications and suitability | Analyse and discuss real-life interview scenarios, identifying the application of various interview skills, through different case | 2 | Create a list of challenging interview questions and prepare well-thought-out responses, showcasing your critical thinking skills.               | C05 |

|                                           | for the job during interviews.                                                                                                    | studies.                                                                                                    |   |                                                                                                    |     |
|-------------------------------------------|----------------------------------------------------------------------------------------------------|----------------------------------------------------------------------------------------------------|---|----------------------------------------------------------------------------------------------------|-----|
|                                           | Analysing Behavioural Interviews  Objective: To familiarize students with behavioral interviews and equip them with strategies to handle behavioral questions effectively.  Outcome: The students will develop an understanding of behavioral interviews and demonstrate the ability to provide structured and compelling responses.     | Group<br>Discussions                                                                                                   | 2 | Students will participate in a role-playing activity where they will interview each other using behavioural questions, assessing the quality of responses. | C05 |
|                                           | The Hansei – Self-reflection Activity  Objective: To develop students' cognitive skills and critical thinking through a Hansei activity focused on reading comprehension.  Outcome: By engaging in the Hansei activity, students will reflect on their reading experiences, evaluate their cognitive skills employed during the process. | The students will discuss the key take aways from the module                                                           | 1 | Self-Reflection activity                                                                                                    | C04 |
| IV - Building<br>Essential Soft<br>Skills | General Etiquette  Objective: To familiarize students with professional etiquette and social norms.  Outcome: The students will develop an understanding of appropriate behavior in various professional settings.                                                                                                    | Multimedia Presentation: Share audio, video, and image resources highlighting general etiquette in different contexts. | 1 | Create a poster highlighting key elements of general etiquette.                                                                                            | C04 |
|                                           | Objective: To explore important aspects of personality development for professional success.                                                                                                    | Analyse real-life examples of individuals who have exhibited positive attitudes and effective time                     | 2 | Create a personal development plan, outlining steps to cultivate a more effective personality.                                                             | C04 |

| significance of a positive attitude and effective time management in their personal and professional lives.  Developing a Positive Attitude                                         | management, through case studies.  Guide students through self-                                           |   |                                                                                                    |     |
|----------------------------------------------------------------------------------------------------|----------------------------------------------------------------------------------------------------|---|----------------------------------------------------------------------------------------------------|-----|
| positive attitude for personal and professional growth.  Outcome: The students will understand the importance of a positive attitude and develop                                    | assessment exercises to identify their current attitude and areas for improvement.                        | 1 | Create a vision board or journal representing goals and positive affirmations.                                                                                        | C04 |
| time management techniques for improved productivity.                                                                                                    | Engage students in activities like prioritization exercises and time tracking.                            | 2 | Students will participate in a time management simulation task, where they must allocate time to different tasks and evaluate their results.                          | C04 |
| Objective: To help students identify and leverage their strengths while addressing their limitations.  Outcome: The students will gain selfawareness, build confidence, and develop | Provide opportunities for students to present their strengths and limitations, fostering self-confidence. | 2 | Students will create a personal SWOT (Strengths, Weaknesses, Opportunities, Threats) analysis, reflecting on their strengths, weaknesses, and potential growth areas. | C05 |
|                                                                                                    | The students will discuss the key take aways from                                                         | 1 | Self-Reflection activity                                                                                                    | C04 |

| skills and critical thinking through a Hansei | the module |  |  |
|-----------------------------------------------|------------|--|--|
| activity focused on reading comprehension.    |            |  |  |
|                                               |            |  |  |
| Outcome: By engaging in the Hansei activity,  |            |  |  |
| students will reflect on their reading        |            |  |  |
| experiences, evaluate their cognitive skills  |            |  |  |
| employed during the process.                  |            |  |  |

### **Reference Books:**

- 1. Cambridge English Business Benchmark (Pre-intermediate to Intermediate), 2nd edition, Norman Whitby, Cambridge University Press, 2006, UK.
- 2. Improve Your Writing ed. V.N. Arora and Laxmi Chandra, Oxford Univ. Press, 2001, New Delhi.
- 3. Technical Communication Principles and Practices by Meenakshi Raman & Sangeeta Sharma, Oxford Univ. Press, 2016, New Delhi.
- 4. Talbot, Fiona. Improve Your Global Business English Kogan Page, 2012.
- 5. Leech Geoffery. Communicative Grammar of English. Pearson Education Harlow, United Kingdom, 1994.
- 6. Sethi. J. A Course in Phonetics and Spoken English Prentice Hall India Learning Private Limited; 2 edition (1999)
- 7. Rebecca Corfield. Preparing The Perfect CV. Kogan Page Publishers, 2009.
- 8. Anderson, Paul V. Technical communication. 8th ed. Cengage Learning, 2011.
- 9. IELTS 11: General Training with answers. Cambridge English

#### Links:

#### Online reference e books and other reference materials:

- **6.** http://promeng.eu/downloads/training-materials/ebooks/soft-skills/effective-communication-skills.pdf
- **7.** http://ncert.nic.in/textbook/pdf/iees101.pdf
- 8. http://www.infocobuild.com/education/audio-video-courses/literature/CommunicationSkills-IIT-Kanpur/lecture-09.html

## **Online Resources:**

- 9. https://www.youtube.com/watch?v=JIKU WT0Bls
- 10. https://www.youtube.com/watch?v=6Ql5mQdxeWk
- 11. https://www.youtube.com/watch?v=fE\_cS75Lcvc

## **Free Apps to Practice English:**

- 1. Memrise https://www.memrise.com
- 2. Open Language <a href="https://open-language.en.uptodown.com">https://open-language.en.uptodown.com</a>
- 3. Duolingo <a href="https://englishtest.duolingo.com/applicants">https://englishtest.duolingo.com/applicants</a>
- 4. Rosetta Stone <a href="https://www.rosettastone.com/product/mobile-apps/">https://www.rosettastone.com/product/mobile-apps/</a>
- 5. FluentU <a href="https://www.rosettastone.com/product/mobile-apps/">https://www.rosettastone.com/product/mobile-apps/</a>

**Semester: II** 

**Branch: MCA (Integrated)** 

| Subject Name: Internet and Web Designing | L T P | Credit |
|------------------------------------------|-------|--------|
| Subject Code: BMICA0201                  | 3 1 0 | 4      |

**Course Objective:** This course is intended to teach the basics of the internet and familiarize students to publish content over the web by using access technologies and web protocols. It explores the principles of creating an effective webpage using the 'language of the web'-HTML and the security issues of browsers.

| Course Outcome:                                                                                          |            |
|----------------------------------------------------------------------------------------------------|------------|
| CO1 – Understand the basic working scheme of the Internet and the World Wide Web and the requirements of | K1, K2     |
| effective web design                                                                                     |            |
| CO2- Apply the web and Internet technologies.                                                            | K4         |
| CO3- Demonstrate the basic concepts of network.                                                          | K4         |
| CO4- Understand the security issues.                                                                     | K3, K4     |
| CO5- Develop web pages using the basic HTML features with different layouts as per need of applications  | K3, K5, K6 |

| Uni<br>t | Mod<br>ule   | Topics Covered                        | Pedagogy              | Lecture<br>Required<br>L=T+P | Practical/Assi<br>gnment/Lab | CO Mapping |
|----------|--------------|---------------------------------------|-----------------------|------------------------------|------------------------------|------------|
| 1        | Modul        | World Wide Web, Web page, Home        | Lectures, Code        |                              |                              |            |
| 1:       | e 1:         | page, Web site, Static, Dynamic and   | Walkthroughs, Hand-   |                              |                              |            |
| Intr     | Overvi       | Active web page, Overview of          | on Programming,       |                              |                              |            |
| odu      | ew of        | Protocols – Simple Mail Transfer      | Problem Solving,      |                              |                              |            |
| ctio     | WW           | Protocol, Gopher, Telnet, FTP, Simple | Collaborative         |                              |                              |            |
|          | $\mathbf{W}$ | Network Management Protocol, Hyper    | Learning, competitive |                              |                              |            |
| n to     | Modul        | Text Transfer Protocol, Client server | coding Projects,      | 8T+2P                        | Assignment                   | CO1        |
| Inte     | e 2:         | computing concepts                    | Assessments.          |                              |                              |            |
| rne      | Types        | World Wide Web, Web page, Home        |                       |                              |                              |            |
| t        | of           | page, Web site, Static, Dynamic and   |                       |                              |                              |            |
|          | Protoc       | Active web page, Overview of          |                       |                              |                              |            |
|          | ols          | Protocols – Simple Mail Transfer      |                       |                              |                              |            |
|          |              | Protocol, Gopher, Telnet, FTP, Simple |                       |                              |                              |            |

|            |                      | Network Management Protocol, Hyper<br>Text Transfer Protocol, Client server<br>computing concepts<br>World Wide Web, Web page, Home<br>page, Web site, Static, Dynamic and |                                         |       |            |     |
|------------|----------------------|----------------------------------------------------------------------------------------------------|-----------------------------------------|-------|------------|-----|
|            |                      | Active web page, Overview of Protocols – Simple Mail Transfer                                                                                                    |                                         |       |            |     |
|            |                      | Protocol, Gopher, Telnet, FTP, Simple Network Management Protocol, Hyper                                                                                                   |                                         |       |            |     |
|            |                      | Text Transfer Protocol, Client server computing concepts                                                                                                    |                                         |       |            |     |
| 2:         | Modul e 1:           | Access Network Architectures: Access network characteristics. Differences                                                                                                  | Lectures, Code<br>Walkthroughs, Hand-   |       |            |     |
| Wo         | Access<br>Netwo      | between Access Networks, Voice grade modems, ADSL, Cable Modems, and                                                                                                    | on Programming, Problem Solving,        |       |            |     |
| rki<br>ng  | rk                   | Frame Relay. DNS: Domain Names.                                                                                                    | Collaborative                           |       |            |     |
| ng<br>of   | Modul                | Resolving Domain Names to IP addresses (DNS operation). Registering                                                                                                    | Learning, competitive coding, Projects, | 077   |            | G0. |
| Inte       | e 2:                 | Domain Names and solving Domain                                                                                                    | Assessments.                            | 8T    | Assignment | CO2 |
| rne        | Domai                | name disputes. Function of IP routing                                                                                                    |                                         |       |            |     |
| t/<br>We   | n<br>Names           | protocols (OSPF and BGP4). Implications of future Internet growth                                                                                                    |                                         |       |            |     |
| bsit       |                      | on routing protocol performance                                                                                                    |                                         |       |            |     |
| es         |                      |                                                                                                    |                                         |       |            |     |
| 3:         | Modul                | Introduction of Email, Structure of                                                                                                    | Lectures, Code                          |       |            |     |
| Ele        | e 1:<br><b>Email</b> | an E-mail, Starting, setting up a Mail Account, Sending and                                                                                                    | Walkthroughs, Hand-<br>on Programming,  |       |            |     |
| ctro       |                      | receiving emails; Accessing sent                                                                                                    | Problem Solving,                        |       |            |     |
| nic        |                      | emails; Using Emails; Document collaboration; Instant Messaging;                                                                                                    | Collaborative Learning, competitive     |       |            |     |
| mai        |                      | Netiquettes, Web Based Emails, E-                                                                                                    | coding, Projects,                       | 8T+4P | Assignment | CO3 |
| 1&         |                      | mail Protocols, Mailing List. Web                                                                                                    | Assessments.                            | 01+41 |            |     |
| Ser<br>ver |                      | Servers, HTTP request types,<br>System Architecture, Client-Side                                                                                                    |                                         |       |            |     |
| S          |                      | Scripting and Server side Scripting,                                                                                                    |                                         |       |            |     |
|            |                      | Accessing Web servers, IIS, Apache web server                                                                                                    |                                         |       |            |     |

| 4:<br>We<br>b<br>Sec<br>urit<br>y  | Modul e 1: Securi ty Issues    | Security Issues on web, Importance of Firewall, components of Firewall, Transaction security, Emerging client server, Security Threats, Network Security, Factors to consider in Firewall design, Limitation of Firewalls.                                                                                                    | Lectures, Code<br>Walkthroughs, Hand- | 8T     | Assignment | CO4 |
|------------------------------------|--------------------------------|----------------------------------------------------------------------------------------------------|---------------------------------------|--------|------------|-----|
| 5:<br>Bas<br>ics<br>of<br>HT<br>ML | Modul<br>e 1:<br>HTM<br>L Tags | Introduction to HTML, Essential Tags, Tags and Attributes, Text Styles and Text Arrangements, Text, Effects, Exposure to Various Tags (DIV, MARQUEE, NOBR, DFN, HR, LISTING, Comment, IMG), Color and Background of Web Pages, Lists and their Types, Attributes of Image Tag, Hypertext, Hyperlink and Hypermedia, Links, Anchors and URLs, Links to External Documents, Different Section of a Page and Graphics, Footnote and E-Mailing, Creating Table, Frame, Form and Style Sheet. |                                       | 8T+15P | Lab        | CO5 |

**Total No. of Lecture + Practical Labs (40L+21P) = 61** 

| Semester: II Branch: MCA (Integrated)          |       |        |
|------------------------------------------------|-------|--------|
| Subject Name: Problem solving using Python Lab | LTP   | Credit |
| Subject Code: BMICA0255                        | 0 0 8 | 4      |

**Course Objective:** To provide Basic knowledge of Python programming and to implement programming skill for solving real world problems.

| <b>Course Outcome:</b> After completion of this course students will be able to: |           |
|----------------------------------------------------------------------------------|-----------|
| CO1 – Understanding basic programming logic.                                     | <b>K2</b> |
| CO2 - Implement python programs using decision control statements.               | K3        |
| CO3 - Implement user defined functions and modules in python                     | K3        |
| CO4 - Implement python data structures –lists, tuples, set, dictionaries         | K3        |
| CO5 - Apply programming concepts to solve real world problem.                    | K3        |

| Unit | Module                                 | Topics Covered                                                                                                    | Pedagogy                                  | Lecture Required<br>(T=L+P) (clearly<br>mention the hours<br>for theory and lab) | Practical/Assignm<br>ent/Lab             | CO Mapping |
|------|----------------------------------------|----------------------------------------------------------------------------------------------------|-------------------------------------------|----------------------------------------------------------------------------------|------------------------------------------|------------|
| 1.   | Basics of<br>python<br>programmi<br>ng | Techniques, Algorithm, Building blocks of algorithms (statements, state, control flow, functions), Notation, Flow chart, | on exercise, Demonstration, practical lab | 6(4+2)                                                                           | Implementation of basic Python programs. |            |
|      |                                        | Pseudo code, programming language, Categories of programming languages. A Brief History of Python, Applications          |                                           | 3(1+2)                                                                           | Installation of IDE and Command Prompt.  | 1          |

|   |                                   | areas of python, The Programming Cycle for Python, Python IDE, Interacting with Python Programs.  Elements of Python: keywords and identifiers, variables, data types and type conversion, operators in python, expressions in python, strings. |                                                                     | 3(1+2)           | Demonstrate the use of these in python programs.  Develop python program to demonstrate use of | 1 |
|---|-----------------------------------|----------------------------------------------------------------------------------------------------|---------------------------------------------------------------------|------------------|------------------------------------------------------------------------------------------------|---|
| 2 | Decision<br>Control<br>Statements | Conditionals: Conditional statement in Python (if-else statement, its working and execution)                                                                                                    | Hands-on exercise, Demonstration, lectures, practical lab           | 3(1+2)           | Operators.  Develop programs for the use of conditional statements.                            | 2 |
|   |                                   | Nested-if statement and elif statement in Python, Expression Evaluation & Float Representation.                                                                                                    |                                                                     | 4(1+3)           | Develop programs of different types of statements.                                             | 2 |
|   |                                   | Loops: Purpose and working of loops, while loop, For Loop, Nested Loops, Break and Continue, pass statement.                                                                                                    |                                                                     | 7(2+5)           | Hands on practice on Loops.                                                                    | 2 |
| 3 | Function<br>and<br>Modules        | Introduction of Function, calling a function, Function arguments, built in function, scope rules  Passing function to a function, recursion,                                                                                                    | Lecture , Hands-<br>on exercise,<br>Demonstration,<br>practical lab | 4(1+3)<br>7(4+3) | Learn about how to call or create the functions.  Hands-on functions.                          | 3 |

|   |                                       |                                                                                                    |                                                                     | T      | Т                                                                   |   |
|---|---------------------------------------|----------------------------------------------------------------------------------------------------|---------------------------------------------------------------------|--------|---------------------------------------------------------------------|---|
|   |                                       | Lambda functions                                                                                                    |                                                                     |        |                                                                     |   |
|   |                                       | Modules and Packages: Importing Modules, writing own modules, Standard library modules, dir( ) Function, Packages in Python                   |                                                                     | 4(1+3) | Develop python programs for modules.                                |   |
| 4 | Basic Data<br>structures<br>in Python | Strings: Basic operations, Indexing and Slicing of Strings, Comparing strings                                                                 | Lecture , Hands-<br>on exercise,<br>Demonstration,<br>practical lab | 3(1+2) | Implement and play with strings.                                    | 4 |
|   |                                       | Regular expressions. Python Basic Data Structure: Sequence, Unpacking Sequences, Mutable Sequences,                                           |                                                                     | 4(1+3) | Demonstration of the regular expression.                            |   |
|   |                                       | Lists, Looping in lists, Tuples, Sets, Dictionaries. Map, filter, Reduce, Comprehension                                                       |                                                                     | 7(3+4) | Implement different methods for these data structures.              |   |
| 5 | File and<br>Exception<br>handling     | Files and Directories: Introduction to File Handling in Python, Reading and Writing files, Additional file methods, Working with Directories. | on exercise,<br>Demonstration,                                      | 4(1+3) | Learn Python file<br>handling methods and<br>python file operations | 5 |
|   |                                       | Exception Handling,<br>Errors, Run Time<br>Errors, Handling IO<br>Exception, Try-except<br>statement, Raise                                   |                                                                     | 6(2+4) | Learn about Python exception handling methods                       | 5 |

Theory: 25hrs

**Practical: 43hrs** 

Case study: 5hrs

**Project: 5hrs** 

Total: 78 hrs

# 2. List of Practical:

| Lab No. | Unit | Topic                                                 | Program Logic Building                                 | CO Mapping | Aligned with university/industry/certifications |
|---------|------|-------------------------------------------------------|--------------------------------------------------------|------------|-------------------------------------------------|
| 1.1     | 1    | Basic Python(Syntax,<br>Variable, Type<br>Conversion) | Python Program to Print Statement                      | CO1        | Lab work                                        |
| 1.2     | 1    | Basic Python(Syntax,<br>Variable, Type<br>Conversion) | Swap two variables without using a temporary variable. | CO1        | Lab work                                        |
| 1.3     | 1    | Basic Python(Syntax,<br>Variable, Type<br>Conversion) | Check if a given number is even or odd.                | CO1        | Lab work                                        |
| 1.4     | 1    | Basic Python(Syntax,<br>Variable, Type<br>Conversion) | Find the largest of three numbers.                     | CO1        | Lab work                                        |
| 1.5     | 1    | Basic Python(Syntax,<br>Variable, Type<br>Conversion) | Convert a string to an integer.                        | CO1        | Lab work                                        |
| 1.6     | 1    | Basic Python(Syntax,<br>Variable, Type<br>Conversion) | Convert an integer to a string.                        | CO1        | Home Assignment                                 |
| 1.7     | 1    | Basic Python(Syntax,<br>Variable, Type<br>Conversion) | Convert a string to a floating-point number.           | CO1        | Home Assignment                                 |

| 1.8  | 1 | Basic Python(Syntax,                                  | Convert a floating-point number to    | CO1 | Home Assignment |
|------|---|-------------------------------------------------------|---------------------------------------|-----|-----------------|
|      |   | Variable, Type<br>Conversion)                         | an integer.                           |     |                 |
| 1.9  | 1 | Basic Python(Syntax,                                  | WAP to demonstrate implicit and       | CO1 | Lab work        |
|      |   | Variable, Type<br>Conversion)                         | explicit type conversion.             |     |                 |
| 1.10 | 1 | Basic Python(Syntax,<br>Variable, Type<br>Conversion) | Convert Employee Count to Binary      | CO1 | Lab work        |
| 1.11 | 1 | Basic Python(Syntax,                                  | Convert Revenue to Currency           | CO1 | Lab work        |
|      |   | Variable, Type<br>Conversion)                         | Format                                |     |                 |
| 1.12 | 1 | Operators                                             | Write a program to Calculate Sum of   | CO1 | Lab Work        |
|      |   |                                                       | 5 Subjects and Find Percentage        |     |                 |
|      |   |                                                       | (Max Mark in each subject is 100).    |     |                 |
| 1.13 | 1 | Operators                                             | Write a program to find gross salary. | CO1 | Lab Work        |
| 1.14 | 1 | Operators                                             | Write a program to Calculate Area of  | CO1 | Lab Work        |
|      |   |                                                       | Rectangle, Square.                    |     |                 |
| 1.15 | 1 | Operators                                             | Write a program to Calculate Area of  | CO1 | Home Assignment |
|      |   |                                                       | Scalene Triangle and Right-angle      |     |                 |
|      |   |                                                       | Triangle.                             |     |                 |
| 1.16 | 1 | Operator                                              | Write a program to find the           | CO1 | Home Assignment |
|      |   |                                                       | perimeter of a circle, rectangle and  |     |                 |
|      |   |                                                       | triangle.                             |     |                 |
| 1.17 | 1 | Operator                                              | Write a program to Compute Simple     | CO1 | Lab Work        |
|      |   |                                                       | Interest.                             |     |                 |
| 1.18 | 1 | Operator                                              | Write a program to Convert            | CO1 | Lab Work        |
|      |   |                                                       | Fahrenheit temperature in to Celsius. |     |                 |
| 1.19 | 1 | Operator                                              | Write a program to Find the           | CO1 | Home Assignment |

|   |                               | Gravitational Force Acting Between                                                                                                    |                                                                                                    |                                                                                                    |
|---|-------------------------------|----------------------------------------------------------------------------------------------------|----------------------------------------------------------------------------------------------------|----------------------------------------------------------------------------------------------------|
|   |                               | Two Objects.                                                                                                    |                                                                                                    |                                                                                                    |
| 1 | Operator                      | Write a program to swap the values                                                                                                    | CO1                                                                                                    | Lab Work                                                                                                    |
|   |                               | of two variables with and without                                                                                                    |                                                                                                    |                                                                                                    |
|   |                               | using third variable.                                                                                                    |                                                                                                    |                                                                                                    |
| 1 | Operator                      | Write a program to perform                                                                                                    | CO1                                                                                                    | Lab Work                                                                                                    |
|   |                               | arithmetic operations on $a = 8$ , $b = 3$ .                                                                                                    |                                                                                                    |                                                                                                    |
| 1 | Operator                      | Write a program to apply relational                                                                                                    | CO1                                                                                                    | Lab Work                                                                                                    |
|   |                               | operations on a=8, b=3.                                                                                                    |                                                                                                    |                                                                                                    |
| 1 | Operator                      | Write a program to apply assignment                                                                                                    | CO1                                                                                                    | Lab Work                                                                                                    |
|   |                               | operations on a=8, b=3.                                                                                                    |                                                                                                    |                                                                                                    |
| 1 | Operator                      | Write a program to apply logical                                                                                                    | CO1                                                                                                    | Lab Work                                                                                                    |
|   |                               | operations on a=8, b=3.                                                                                                    |                                                                                                    |                                                                                                    |
| 1 | Operator                      | Write a program to apply bitwise                                                                                                    | CO1                                                                                                    | Lab Work                                                                                                    |
|   |                               | operations on a=8, b=3.                                                                                                    |                                                                                                    |                                                                                                    |
| 1 | Operator                      | Write a program to apply identity                                                                                                    | CO1                                                                                                    | Lab Work                                                                                                    |
|   |                               | operators.                                                                                                    |                                                                                                    |                                                                                                    |
| 1 | Operator                      | Write a program to Swap the                                                                                                    | CO1                                                                                                    | Lab Work                                                                                                    |
|   |                               | Contents of two Numbers using                                                                                                    |                                                                                                    |                                                                                                    |
|   |                               | Bitwise XOR Operation                                                                                                    |                                                                                                    |                                                                                                    |
| 1 | Operator                      | WAP to find the absolute value of                                                                                                    | CO1                                                                                                    | Home Assignment                                                                                                    |
|   |                               | the given number.                                                                                                    |                                                                                                    |                                                                                                    |
| 1 | Operator                      | Write a program to Add two                                                                                                    | CO1                                                                                                    | Lab Work                                                                                                    |
|   |                               | Complex Numbers.                                                                                                    |                                                                                                    |                                                                                                    |
| 1 | Operator                      | Write a Program to find roots of a                                                                                                    | CO1                                                                                                    | Home Assignment                                                                                                    |
|   | 1 1 1 1 1 1 1 1 1 1 1 1 1 1 1 | 1         Operator           1         Operator           1         Operator           1         Operator           1         Operator           1         Operator           1         Operator           1         Operator           1         Operator           1         Operator           1         Operator | Two Objects.  1 Operator  Write a program to swap the values of two variables with and without using third variable.  1 Operator  Write a program to perform arithmetic operations on a = 8, b = 3.  1 Operator  Write a program to apply relational operations on a=8, b=3.  1 Operator  Write a program to apply assignment operations on a=8, b=3.  1 Operator  Write a program to apply logical operations on a=8, b=3.  1 Operator  Write a program to apply bitwise operations on a=8, b=3.  1 Operator  Write a program to apply bitwise operations on a=8, b=3.  1 Operator  Write a program to apply identity operators.  1 Operator  Write a program to Swap the Contents of two Numbers using Bitwise XOR Operation  1 Operator  WAP to find the absolute value of the given number.  Write a program to Add two Complex Numbers. | Two Objects.  1 Operator Write a program to swap the values of two variables with and without using third variable.  1 Operator Write a program to perform arithmetic operations on a = 8, b = 3.  1 Operator Write a program to apply relational operations on a=8, b=3.  1 Operator Write a program to apply assignment operations on a=8, b=3.  1 Operator Write a program to apply logical operations on a=8, b=3.  1 Operator Write a program to apply logical operations on a=8, b=3.  1 Operator Write a program to apply bitwise operations on a=8, b=3.  1 Operator Write a program to apply identity operators.  1 Operator Write a program to Swap the Contents of two Numbers using Bitwise XOR Operation  1 Operator WAP to find the absolute value of the given number.  1 Operator Write a program to Add two CO1 Complex Numbers. |

|      |   |                     | quadratic expression.                                                                                            |     |                 |
|------|---|---------------------|----------------------------------------------------------------------------------------------------|-----|-----------------|
| 1.31 | 1 | Arithmetic Operator | Program to perform basic arithmetic operations (addition, subtraction, multiplication, division) on two numbers. | CO1 | Lab Work        |
| 1.32 | 1 | Arithmetic Operator | Program to calculate the area of a rectangle using the multiplication operator.                                  | CO1 | Home Assignment |
| 1.33 | 1 | Arithmetic Operator | Program to calculate the average of a list of numbers using the division operator.                               | CO1 | Home Assignment |
| 1.34 | 1 | Comparison Operator | Program to compare two numbers and determine if they are equal.                                                  | CO1 | Lab Work        |
| 1.35 | 1 | Comparison Operator | Program to compare two numbers and determine whether they are greater than or less than .                        | CO1 | Lab Work        |
| 1.36 | 1 | Comparison Operator | Program to check if a given string is equal to a specific value.                                                 | CO1 | Lab Work        |
| 1.37 | 1 | Logical Operator    | Write a program to apply Logical AND operator on two operands.                                                   | CO1 | Lab Work        |
| 1.38 | 1 | Logical Operator    | Write a program to apply Logical OR operator on two operands.                                                    | CO1 | Lab Work        |
| 1.39 | 1 | Logical Operator    | Write a program to apply Logical                                                                                 | CO1 | Lab Work        |

|      |   |                        | NOT operator on an operand.                                                          |      |                 |
|------|---|------------------------|--------------------------------------------------------------------------------------|------|-----------------|
| 1.40 | 1 | Assignment operator    | Program to increment or decrement a variable using assignment operators.             | CO1  | Home Assignment |
| 1.41 | 1 | Assignment operator    | Program to calculate compound interest using compound assignment operators.          | CO1  | Home Assignment |
| 1.42 | 1 | Bitwise Operator       | Program to perform bitwise AND, OR, XOR, left shift, and right shift operations.     | CO1  | Lab Work        |
| 1.43 | 1 | Bitwise Operator       | Program to check if a given number is odd or even using bitwise operators.           | CO1  | Home Assignment |
| 2.1  | 2 | Conditional Statements | Write a program to Accept two Integers and Check if they are Equal.                  | CO 2 | Lab Work        |
| 2.2  | 2 | Conditional Statements | Write a program to Check if a given Integer is Positive or Negative and Odd or Even. | CO 2 | Lab Work        |
| 2.3  | 2 | Conditional Statements | Write a program to Check if a given Integer is Divisible by 7 or not.                | CO 2 | Lab Work        |
| 2.4  | 2 | Conditional Statements | Write a program to find the greatest of three numbers using else if ladder.          | CO 2 | Lab Work        |
| 2.5  | 2 | Conditional Statements | Write a program to find the greatest of three numbers using Nested if.               | CO 2 | Lab Work        |
| 2.6  | 2 | Conditional Statements | Write a program to convert an                                                        | CO 2 | Lab Work        |

|      |   |                        | Upper-case character into lower case   |      |                 |
|------|---|------------------------|----------------------------------------|------|-----------------|
|      |   |                        | and vice-versa.                        |      |                 |
| 2.7  | 2 | Conditional Statements | Write a program to check weather an    | CO 2 | Home Assignment |
|      |   |                        | entered year is leap year or not.      |      |                 |
| 2.8  | 2 | Conditional Statements | Write a Program to check whether       | CO 2 | Home Assignment |
|      |   |                        | an alphabet entered by the user is a   |      |                 |
|      |   |                        | vowel or a constant.                   |      |                 |
| 2.9  | 2 | Conditional Statements | Write a program to print day           | CO 2 | Lab Work        |
|      |   |                        | according to the day number entered    |      |                 |
|      |   |                        | by the user.                           |      |                 |
| 2.10 | 2 | Conditional Statements | Write a program to print color name,   | CO 2 | Lab Work        |
|      |   |                        | if user enters the first letter of the |      |                 |
|      |   |                        | color name.                            |      |                 |
| 2.11 | 2 | Conditional Statements | Write a program to Simulate            | CO 2 | Lab Work        |
|      |   |                        | Arithmetic Calculator.                 |      |                 |
| 2.12 | 2 | Conditional Statements | Write a menu driven program for        | CO 2 | Home Assignment |
|      |   |                        | calculating area of different          |      |                 |
|      |   |                        | geometrical figures such as circle,    |      |                 |
|      |   |                        | square, rectangle, and triangle.       |      |                 |
| 2.13 | 2 | Conditional Statements | WAP that accepts the marks of 5        | CO 2 | Lab Work        |
|      |   |                        | subjects and finds the percentage      |      |                 |
|      |   |                        | marks obtained by the student. It      |      |                 |
|      |   |                        | also prints grades according to the    |      |                 |
|      |   |                        | following criteria: Between 90-        |      |                 |
|      |   |                        | 100% Print 'A', 80-90% Print 'B',      |      |                 |

|      |   |                        | 60-80% Print 'C', 50-60% Print 'D',   |      |                 |
|------|---|------------------------|---------------------------------------|------|-----------------|
|      |   |                        | 40-50% Print 'E', Below 40% Print     |      |                 |
|      |   |                        | 'F'.                                  |      |                 |
| 2.14 | 2 | Conditional Statements | WAP to enter a character and then     | CO 2 | Home Assignment |
|      |   |                        | determine whether it is a vowel,      |      |                 |
|      |   |                        | consonants, or a digit.               |      |                 |
| 2.15 | 2 | Loops                  | Write a program to display all even   | CO 2 | Lab Work        |
|      |   |                        | numbers from 1 to 20                  |      |                 |
| 2.16 | 2 | Loops                  | Write a program to print all the      | CO 2 | Lab Work        |
|      |   |                        | Numbers Divisible by 7 from 1 to      |      |                 |
|      |   |                        | 100.                                  |      |                 |
| 2.17 | 2 | Loops                  | Write a program to print table of any | CO 2 | Lab Work        |
|      |   |                        | number.                               |      |                 |
| 2.18 | 2 | Loops                  | Write a program to Find the Sum of    | CO 2 | Lab Work        |
|      |   |                        | first 50 Natural Numbers using for    |      |                 |
|      |   |                        | Loop.                                 |      |                 |
| 2.19 | 2 | Loops                  | Write a program to calculate          | CO 2 | Lab Work        |
|      |   |                        | factorial of a given number using for |      |                 |
|      |   |                        | loop and also using while loop.       |      |                 |
| 2.20 | 2 | Loops                  | Write a program to count the sum of   | CO 2 | Lab Work        |
|      |   |                        | digits in the entered number.         |      |                 |
| 2.21 | 2 | Loops                  | Write a program to find the reverse   | CO 2 | Lab Work        |
|      |   |                        | of a given number.                    |      |                 |
| 2.22 | 2 | Loops                  | Write a program to Check whether a    | CO 2 | Home Assignment |
|      |   |                        | given Number is Perfect Number.       |      |                 |

| 2.23 | 2 | Loops | Write a program to Print Armstrong     | CO 2 | Lab Work        |
|------|---|-------|----------------------------------------|------|-----------------|
|      |   |       | Number from 1 to 1000.                 |      |                 |
| 2.24 | 2 | Loops | Write a program to Compute the         | CO 2 | Lab Work        |
|      |   |       | Value of X <sup>n</sup> .              |      |                 |
| 2.25 | 2 | Loops | Write a program to Calculate the       | CO 2 | Home Assignment |
|      |   |       | value of <sup>n</sup> C <sub>r</sub> . |      |                 |
| 2.26 | 2 | Loops | Write a program to generate the        | CO 2 | Lab Work        |
|      |   |       | Fibonacci Series.                      |      |                 |
| 2.27 | 2 | Loops | Write a program to check whether a     | CO 2 | Lab Work        |
|      |   |       | given Number is Palindrome or Not.     |      |                 |
| 2.28 | 2 | Loops | Write a program to Check whether a     | CO 2 | Home Assignment |
|      |   |       | given Number is an Armstrong           |      |                 |
|      |   |       | Number.                                |      |                 |
| 2.29 | 2 | Loops | Write a program to print all prime     | CO 2 | Home Assignment |
|      |   |       | numbers from 1-500.                    |      |                 |
| 2.30 | 2 | Loops | Write a program to find the Sum of     | CO 2 | Home Assignment |
|      |   |       | all prime numbers from 1-1000.         |      |                 |
| 2.31 | 2 | Loops | Write a program to display the         | CO 2 | Lab Work        |
|      |   |       | following pattern:                     |      |                 |
|      |   |       | * * * * *                              |      |                 |
|      |   |       | * * * * *                              |      |                 |
|      |   |       | * * * * *                              |      |                 |
|      |   |       | * * * * *                              |      |                 |
|      |   |       | * * * * *                              |      |                 |
| 2.32 | 2 | Loops |                                        | CO 2 | Lab Work        |

|      |   |       | Write a program to display the |      |          |
|------|---|-------|--------------------------------|------|----------|
|      |   |       | following pattern:             |      |          |
|      |   |       | *                              |      |          |
|      |   |       | * *                            |      |          |
|      |   |       | * * *                          |      |          |
|      |   |       | * * * *                        |      |          |
|      |   |       | * * * * *                      |      |          |
| 2.33 | 2 | Loops |                                | CO 2 | Lab Work |
|      |   |       | Write a program to display the |      |          |
|      |   |       | following pattern:             |      |          |
|      |   |       | 1                              |      |          |
|      |   |       | 1 2                            |      |          |
|      |   |       | 1 2 3                          |      |          |
|      |   |       | 1 2 3 4                        |      |          |
|      |   |       | 1 2 3 4 5                      |      |          |
| 2.34 | 2 | Loops | Write a program to display the | CO 2 | Lab Work |
|      |   |       | following pattern:             |      |          |
|      |   |       | A                              |      |          |
|      |   |       | ВВ                             |      |          |
|      |   |       | CCC                            |      |          |
|      |   |       | DDDD                           |      |          |
|      |   |       | EEEEE                          |      |          |
| 2.35 | 2 | Loops | Write a program to display the | CO 2 | Lab Work |
|      |   |       | following pattern:             |      |          |
|      |   |       | ****                           |      |          |

|      |   |       | * * * *                        |      |                 |
|------|---|-------|--------------------------------|------|-----------------|
|      |   |       | * * *                          |      |                 |
|      |   |       | * *                            |      |                 |
|      |   |       | *                              |      |                 |
| 2.36 | 2 | Loops | Write a program to display the | CO 2 | Home Assignment |
|      |   |       | following pattern:             |      |                 |
|      |   |       | 1 2 3 4 5                      |      |                 |
|      |   |       | 1 2 3 4                        |      |                 |
|      |   |       | 1 2 3                          |      |                 |
|      |   |       | 1 2                            |      |                 |
|      |   |       | 1                              |      |                 |
| 2.37 | 2 | Loops | Write a program to display the | CO 2 | Home Assignment |
|      |   |       | following pattern:             |      |                 |
|      |   |       | *                              |      |                 |
|      |   |       | * * *                          |      |                 |
|      |   |       | * * * *                        |      |                 |
|      |   |       | * * * * * *                    |      |                 |
| 2.38 | 2 | Loops | Write a program to display the | CO 2 | Home Assignment |
|      |   |       | following pattern:             |      |                 |
|      |   |       | *****                          |      |                 |
|      |   |       | * * * * * *                    |      |                 |
|      |   |       | * * * * *                      |      |                 |
|      |   |       | * * *                          |      |                 |
|      |   |       | *                              |      |                 |
|      |   |       |                                |      |                 |
|      |   |       |                                |      |                 |

| 2.39 | 2 | Loops | Write a program to display the       | CO 2 | Home Assignment |
|------|---|-------|--------------------------------------|------|-----------------|
|      |   |       | following pattern (Pascal Triangle): |      |                 |
|      |   |       | 1                                    |      |                 |
|      |   |       | 1 1                                  |      |                 |
|      |   |       | 1 2 1                                |      |                 |
|      |   |       | 1 3 3 1                              |      |                 |
|      |   |       | 1 4 6 4 1                            |      |                 |
|      |   |       | 1 5 10 10 5 1                        |      |                 |
| 2.40 | 2 | Loops | Write a program to display the       | CO 2 | Home Assignment |
|      |   |       | following pattern:                   |      |                 |
|      |   |       | 1                                    |      |                 |
|      |   |       | 2 3                                  |      |                 |
|      |   |       | 4 5 6                                |      |                 |
|      |   |       | 7 8 9 10                             |      |                 |
|      |   |       |                                      |      |                 |
| 2.41 | 2 | Loops | Write a program to display the       | CO 2 | Lab Work        |
|      |   |       | following pattern:                   |      |                 |
|      |   |       | ABCDEFGFEDCBA                        |      |                 |
|      |   |       | ABCDEF FEDCBA                        |      |                 |
|      |   |       | ABCDE EDCBA                          |      |                 |
|      |   |       | ABCD DCBA                            |      |                 |
|      |   |       | ABC CBA                              |      |                 |
|      |   |       | AB BA                                |      |                 |
|      |   |       | A A                                  |      |                 |
|      |   |       |                                      |      |                 |
|      |   |       |                                      |      |                 |

| 2.42 | 2 | Loops | Write a program to display the | CO 2 | Home Assignment |
|------|---|-------|--------------------------------|------|-----------------|
|      |   |       | following pattern:             |      |                 |
|      |   |       | *                              |      |                 |
|      |   |       | * *                            |      |                 |
|      |   |       | * * *                          |      |                 |
|      |   |       | * * * *                        |      |                 |
|      |   |       | * * * * *                      |      |                 |
|      |   |       | * * * *                        |      |                 |
|      |   |       | * * * *                        |      |                 |
|      |   |       | * * *                          |      |                 |
|      |   |       | * *                            |      |                 |
|      |   |       | *                              |      |                 |
|      |   |       |                                |      |                 |
| 2.43 | 2 | Loops | Write a program to display the | CO 2 | Lab Work        |
|      |   |       | following pattern:             |      |                 |
|      |   |       | 0 0                            |      |                 |
|      |   |       | 01 10                          |      |                 |
|      |   |       | 010 010                        |      |                 |
|      |   |       | 0101 1010                      |      |                 |
|      |   |       | 0101001010                     |      |                 |
| 2.44 | 2 | Loops | Write a program to display the | CO 2 | Home Assignment |
|      |   |       | following pattern:             |      |                 |
|      |   |       | A                              |      |                 |
|      |   |       | ВС                             |      |                 |
|      |   |       | DEF                            |      |                 |
|      |   |       | DLI                            |      |                 |

|      |   |       | GHIJ                                  |      |                 |
|------|---|-------|---------------------------------------|------|-----------------|
|      |   |       | KLMNO                                 |      |                 |
| 2.45 | 2 | Loops | Write a program to display the        | CO 2 | Home Assignment |
|      |   |       | following pattern:                    |      |                 |
|      |   |       | A                                     |      |                 |
|      |   |       | BAB                                   |      |                 |
|      |   |       | CBABC                                 |      |                 |
|      |   |       | DCBABCD                               |      |                 |
|      |   |       | EDCBABCDE                             |      |                 |
| 2.46 | 2 | Loops | Write a program to Find the Sum of    | CO 2 | Lab Work        |
|      |   |       | A.P Series.                           |      |                 |
| 2.47 | 2 | Loops | Write a program to Find the Sum of    | CO 2 | Lab Work        |
|      |   |       | G.P Series.                           |      |                 |
| 2.48 | 2 | Loops | Write a program to Find the Sum of    | CO 2 | Lab Work        |
|      |   |       | H.P Series.                           |      |                 |
| 2.49 | 2 | Loops | Write a program to print the          | CO 2 | Lab Work        |
|      |   |       | following sequence of integers. 1, 2, |      |                 |
|      |   |       | 4, 8, 16, 32                          |      |                 |
| 2.50 | 2 | Loops | Write a program to find the Sum of    | CO 2 | Lab Work        |
|      |   |       | following Series:                     |      |                 |
|      |   |       | (1*1) + (2*2) + (3*3) +               |      |                 |
|      |   |       | (4*4) + (5*5) + + (n*n)               |      |                 |
| 2.51 | 2 | Loops |                                       | CO 2 | Home Assignment |
|      |   |       | Write a program to find the Sum of    |      |                 |

|      |   |       | following Series:                    |      |                 |
|------|---|-------|--------------------------------------|------|-----------------|
|      |   |       | (1^1) + (2^2) + (3^3) +              |      |                 |
|      |   |       | $(4^4) + (5^5) + + (n^n)$            |      |                 |
| 2.52 | 2 | Loops | Write a program to find the Sum of   | CO 2 | Home Assignment |
|      |   |       | following Series:                    |      |                 |
|      |   |       | (1!/1) + (2!/2) + (3!/3) + (4!/4) +  |      |                 |
|      |   |       | (5!/5) + + (n!/n)                    |      |                 |
| 2.53 | 2 | Loops | Write a program to print the         | CO 2 | Lab Work        |
|      |   |       | following Series:                    |      |                 |
|      |   |       | 1, 2, 3, 6, 9, 18, 27, 54, up to n   |      |                 |
|      |   |       | terms                                |      |                 |
| 2.54 | 2 | Loops | Write a program to print the         | CO 2 | Lab Work        |
|      |   |       | following Series:                    |      |                 |
|      |   |       | 2, 15, 41, 80, 132, 197, 275, 366,   |      |                 |
|      |   |       | 470, 587                             |      |                 |
| 2.55 | 2 | Loops | Write a program to print the         | CO 2 | Home Assignment |
|      |   |       | following Series:1, 3, 4, 8, 15, 27, |      |                 |
|      |   |       | 50, 92, 169, 311                     |      |                 |
| 2.56 | 2 | Loops | Write a program to Convert the       | CO 2 | Lab Work        |
|      |   |       | given Binary Number into Decimal.    |      |                 |
| 2.57 | 2 | Loops | Write a program to Convert Binary    | CO 2 | Lab Work        |
|      |   |       | to Hexadecimal.                      |      |                 |
| 2.58 | 2 | Loops | Write a program to find out L.C.M.   | CO 2 | Lab Work        |
|      |   |       | of two numbers.                      |      |                 |
| 2.59 | 2 | Loops | Write a program to find out H.C.F.   | CO 2 | Home Assignment |

|      |   |           | of two numbers.                                              |      |                 |
|------|---|-----------|--------------------------------------------------------------|------|-----------------|
| 2.60 | 2 | Loops     | Python Program to Accept Three Digits and Print all Possible | CO 2 | Home Assignment |
|      |   |           | Combinations from the Digits.                                |      |                 |
| 2.61 | 2 | Loops     | Python Program to Print Odd                                  | CO 2 | Home Assignment |
|      |   |           | Numbers within a Given Range.                                |      |                 |
| 2.62 | 2 | Loops     | Python Program to Find the Smallest                          | CO 2 | Home Assignment |
|      |   |           | Divisor of an Integer.                                       |      |                 |
| 2.63 | 2 | Loops     | Python Program to Count the                                  | CO 2 | Home Assignment |
|      |   |           | Number of Digits in a Number                                 |      |                 |
| 2.64 | 2 | Loops     | Python program to find GCD                                   | CO 2 | Lab Work        |
|      |   |           | between two given integer numbers.                           |      |                 |
| 3.1  | 3 | Functions | Write a Python function to find the                          | CO3  | Lab Work        |
|      |   |           | Max of three numbers.                                        |      |                 |
| 3.2  | 3 | Functions | Write a Python function to sum all                           | CO3  | Lab Work        |
|      |   |           | the numbers in a list.                                       |      |                 |
|      |   |           | Sample List: (8, 2, 3, 0, 7)                                 |      |                 |
|      |   |           | Expected Output: 20                                          |      |                 |
| 3.3  | 3 | Functions | Write a Python program to reverse a                          | CO3  | Lab Work        |
|      |   |           | string.                                                      |      |                 |
|      |   |           | Sample String: "1234abcd"                                    |      |                 |
|      |   |           | Expected Output: "dcba4321"                                  |      |                 |
| 3.4  | 3 | Functions | Write a Python function to check                             | CO3  | Home Assignment |
|      |   |           | whether a number falls in a given                            |      |                 |
|      |   |           | range.                                                       |      |                 |

| 3.5 | 3 | Functions | Write a Python function that accepts | CO3 | Lab Work |
|-----|---|-----------|--------------------------------------|-----|----------|
|     |   |           | a string and calculate the number of |     |          |
|     |   |           | upper-case letters and lower-case    |     |          |
|     |   |           | letters.                             |     |          |
|     |   |           | Sample String: 'The quick Brow       |     |          |
|     |   |           | Fox'                                 |     |          |
|     |   |           | Expected Output:                     |     |          |
|     |   |           | No. of Upper case characters: 3      |     |          |
|     |   |           | No. of Lower case Characters: 1      |     |          |
| 3.6 | 3 | Functions | Write a Python function that takes a | CO3 | Lab Work |
|     |   |           | number as a parameter and check the  |     |          |
|     |   |           | number is prime or not.              |     |          |
| 3.7 | 3 | Functions | Write a Python function that checks  | CO3 | Lab Work |
|     |   |           | whether a passed string is           |     |          |
|     |   |           | palindrome or not.                   |     |          |
| 3.8 | 3 | Functions | Write a Python function that prints  | CO3 | Lab Work |
|     |   |           | out the first n rows of Pascal's     |     |          |
|     |   |           | triangle.                            |     |          |
| 3.9 | 3 | Functions | Write a Python function that accepts | CO3 | Lab Work |
|     |   |           | a hyphen-separated sequence of       |     |          |
|     |   |           | words as input and prints the words  |     |          |
|     |   |           | in a hyphen-separated sequence after |     |          |
|     |   |           | sorting them alphabetically.         |     |          |
|     |   |           | Sample Items: green-red-yellow-      |     |          |
|     |   |           | black-white                          |     |          |

|      |   |           | Expected Result: black-green-red-                                                          |     |                 |
|------|---|-----------|--------------------------------------------------------------------------------------------|-----|-----------------|
|      |   |           | white-yellow                                                                               |     |                 |
| 3.10 | 3 | Functions | Python function to convert height (in feet and inches) to centimetres                      | CO3 | Lab Work        |
| 3.11 | 3 | Functions | Python function to Convert Celsius to Fahrenheit.                                          | CO3 | Lab Work        |
| 3.12 | 3 | Functions | Implement a function to check if two strings are anagrams of each other.                   | CO3 | Lab Work        |
| 3.13 | 3 | Functions | Python function to display all the Armstrong number from 1 to n.                           | CO3 | Lab Work        |
| 3.14 | 3 | Recursion | Write a program using recursion to compute factorial of a given number.                    | CO3 | Lab Work        |
| 3.15 | 3 | Recursion | Write a program to print Fibonacci Series using recursion.                                 | CO3 | Lab Work        |
| 3.16 | 3 | Recursion | Write a program to calculate sum of numbers 1 to N using recursion.                        | CO3 | Lab Work        |
| 3.17 | 3 | Recursion | Write a program to Find Sum of Digits of the Number using Recursive Function.              | CO3 | Lab Work        |
| 3.18 | 3 | Recursion | Write a program to print Tower of Hanoi using recursion.                                   | CO3 | Home Assignment |
| 3.19 | 3 | Recursion | Python Program to Determine How  Many Times a Given Letter Occurs  in a String Recursively | CO3 | Home Assignment |
| 3.20 | 3 | Recursion | Python Program to Find the Binary                                                          | CO3 | Home Assignment |

|      |   |                      | Equivalent of a Number Recursively   |      |                 |
|------|---|----------------------|--------------------------------------|------|-----------------|
| 3.21 | 3 | Recursion            | Python Program to Find the GCD of    | CO3  | Home Assignment |
|      |   |                      | Two Numbers Using Recursion          |      |                 |
| 3.22 | 3 | Recursion            | Python Program to Find the Power     | CO3  | Home Assignment |
|      |   |                      | of a Number Using Recursion          |      |                 |
| 3.23 | 3 | Recursion            | WAP to compute the sum of all the    | CO3  | Lab Work        |
|      |   |                      | elements of the list using reduce()  |      |                 |
|      |   |                      | function.                            |      |                 |
| 3.24 | 3 | Modules and Packages | A) Write a program to create a       | CO3  | Lab Work        |
|      |   |                      | module and import the module in      |      |                 |
|      |   |                      | another python program.              |      |                 |
| 3.25 | 3 | Modules and Packages | Write a program program to import    | CO3  | Lab Work        |
|      |   |                      | all objects from a modules, specific |      |                 |
|      |   |                      | objects from module and provide      |      |                 |
|      |   |                      | custom import name to the imported   |      |                 |
|      |   |                      | object from the module.              |      |                 |
| 3.26 | 3 | Modules and Packages | Create a python package having at    | CO3  | Lab Work        |
|      |   |                      | least two modules in it.             |      |                 |
| 3.27 | 3 | Modules and Packages | Create a python package having at    | CO3  | Lab Work        |
|      |   |                      | least one subpackage in it.          |      |                 |
| 4.1  | 4 | String               | Python program to check whether      | CO 4 | Lab Work        |

|      |   |        | the string is Symmetrical or           |      |                 |
|------|---|--------|----------------------------------------|------|-----------------|
|      |   |        | Palindrome                             |      |                 |
| 4.2  | 4 | String | Ways to remove i'th character from     | CO 4 | Lab Work        |
|      |   |        | string in Python                       |      |                 |
| 4.3  | 4 | String | Python program to Check if a           | CO 4 | Lab Work        |
|      |   |        | Substring is Present in a Given        |      |                 |
|      |   |        | String                                 |      |                 |
| 4.4  | 4 | String | Find length of a string in python (4   | CO 4 | Lab Work        |
|      |   |        | ways)                                  |      |                 |
| 4.5  | 4 | String | Python program to print even length    | CO 4 | Lab Work        |
|      |   |        | words in a string                      |      |                 |
| 4.6  | 4 | String | Python program to accept the strings   | CO 4 | Lab Work        |
|      |   |        | which contains all vowels              |      |                 |
| 4.7  | 4 | String | Remove all duplicates from a given     | CO 4 | Lab Work        |
|      |   |        | string in Python                       |      |                 |
| 4.8  | 4 | String | Python program to Maximum              | CO 4 | Lab Work        |
|      |   |        | frequency character in String          |      |                 |
| 4.9  | 4 | String | Python Program to Replace all          | CO 4 | Lab Work        |
|      |   |        | Occurrences of 'a' with \$ in a String |      |                 |
| 4.10 | 4 | String | Python Program to Form a New           | CO 4 | Lab Work        |
|      |   |        | String where the First Character and   |      |                 |
|      |   |        | the Last Character have been           |      |                 |
|      |   |        | Exchanged                              |      |                 |
| 4.11 | 4 | String | Python Program to Count the            | CO 4 | Home Assignment |
|      |   |        | Number of Vowels in a String           |      |                 |

| 4.12 | 4 | String | Python Program to Take in a String                                                                                                    | CO 4 | Home Assignment |
|------|---|--------|----------------------------------------------------------------------------------------------------|------|-----------------|
|      |   |        | and Replace Every Blank Space with                                                                                                    |      |                 |
|      |   |        | Hyphen                                                                                                    |      |                 |
| 4.13 | 4 | String | Python Program to Calculate the                                                                                                    | CO 4 | Home Assignment |
|      |   |        | Length of a String Without Using a                                                                                                    |      |                 |
|      |   |        | Library Function                                                                                                    |      |                 |
| 4.14 | 4 | String | Python Program to Remove the                                                                                                    | CO 4 | Home Assignment |
|      |   |        | Characters of Odd Index Values in a                                                                                                    |      |                 |
|      |   |        | String                                                                                                    |      |                 |
| 4.15 | 4 | String | Python Program to Calculate the                                                                                                    | CO 4 | Home Assignment |
|      |   |        | Number of Words and the Number                                                                                                    |      |                 |
|      |   |        | of Characters Present in a String                                                                                                    |      |                 |
| 4.16 | 4 | String | Python Program to Take in Two                                                                                                    | CO 4 | Lab Work        |
|      |   |        | Strings and Display the Larger                                                                                                    |      |                 |
|      |   |        | String without Using Built-in                                                                                                    |      |                 |
|      |   |        | Functions                                                                                                    |      |                 |
| 4.17 | 4 | String | Python Program to Check if a String                                                                                                    | CO 4 | Lab Work        |
|      |   |        | is a Pangram or Not                                                                                                    |      |                 |
|      |   |        | (A pangram is a sentence that uses                                                                                                    |      |                 |
|      |   |        | all 26 letters of the English alphabet                                                                                                    |      |                 |
|      |   |        | at least once. like" The quick brown                                                                                                    |      |                 |
|      |   |        | fox jumps over the lazy dog")                                                                                                    |      |                 |
| 4.18 | 4 | String | Python Program to Accept a Hyphen<br>Separated Sequence of Words as<br>Input and Print the Words in a<br>Hyphen-Separated Sequence after<br>Sorting them Alphabetically | CO 4 | Lab Work        |

| 4 | String             | Python Program to Form a New          | CO 4                                                                                                    | Lab Work                                                                                                    |
|---|--------------------|---------------------------------------|----------------------------------------------------------------------------------------------------|----------------------------------------------------------------------------------------------------|
|   |                    | String Made of the First 2 and Last 2 |                                                                                                    |                                                                                                    |
|   |                    | characters From a Given String        |                                                                                                    |                                                                                                    |
| 4 | String             | Python Program to Count the           | CO 4                                                                                                    | Lab Work                                                                                                    |
|   |                    | Occurrences of Each character in a    |                                                                                                    |                                                                                                    |
|   |                    | Given String Sentence                 |                                                                                                    |                                                                                                    |
| 4 | String             | Python Program to Check if a          | CO 4                                                                                                    | Lab Work                                                                                                    |
|   |                    | Substring is Present in a Given       |                                                                                                    |                                                                                                    |
|   |                    | String                                |                                                                                                    |                                                                                                    |
| 4 | String             | Python Program to Find the Most       | CO 4                                                                                                    | Lab Work                                                                                                    |
|   |                    | Repeated Word in a String.            |                                                                                                    |                                                                                                    |
| 4 | Regular Expression | Write a python program to check the   | CO 4                                                                                                    | Lab work                                                                                                    |
|   |                    | validity of a password given by the   |                                                                                                    |                                                                                                    |
|   |                    | user. The password should satisfy     |                                                                                                    |                                                                                                    |
|   |                    | the following criteria:               |                                                                                                    |                                                                                                    |
|   |                    | i) Contain at least 1 letter          |                                                                                                    |                                                                                                    |
|   |                    | between a and z.                      |                                                                                                    |                                                                                                    |
|   |                    | ii) Contain at least 1 number         |                                                                                                    |                                                                                                    |
|   |                    | between 0 and 9.                      |                                                                                                    |                                                                                                    |
|   |                    | iii) Contain at least 1 letter        |                                                                                                    |                                                                                                    |
|   |                    | between A and Z.                      |                                                                                                    |                                                                                                    |
|   |                    | iv) Contain at least 1 character      |                                                                                                    |                                                                                                    |
|   |                    | from \$,#,@.                          |                                                                                                    |                                                                                                    |
|   |                    | v) Maximum length of                  |                                                                                                    |                                                                                                    |
|   |                    | password 6.                           |                                                                                                    |                                                                                                    |
|   | 4                  | 4 String  4 String  4 String          | String Made of the First 2 and Last 2 characters From a Given String  4 String Python Program to Count the Occurrences of Each character in a Given String Sentence  4 String Python Program to Check if a Substring is Present in a Given String  4 String Python Program to Find the Most Repeated Word in a String.  4 Regular Expression Write a python program to check the validity of a password given by the user. The password should satisfy the following criteria:  i) Contain at least 1 letter between a and z.  ii) Contain at least 1 number between 0 and 9.  iii) Contain at least 1 letter between A and Z.  iv) Contain at least 1 character from \$,#,@.  v) Maximum length of | String Made of the First 2 and Last 2 characters From a Given String  4 String Python Program to Count the Occurrences of Each character in a Given String Sentence  4 String Python Program to Check if a Substring is Present in a Given String  4 String Python Program to Find the Most Repeated Word in a String.  4 Regular Expression Write a python program to check the validity of a password given by the user. The password should satisfy the following criteria:  i) Contain at least 1 letter between a and z.  ii) Contain at least 1 number between 0 and 9.  iii) Contain at least 1 letter between A and Z.  iv) Contain at least 1 character from \$,#,@.  v) Maximum length of |

|      |   |                    | vi) Maximum length of password:12.                                                                                                    |      |                 |
|------|---|--------------------|----------------------------------------------------------------------------------------------------|------|-----------------|
| 4.24 | 4 | Regular Expression | Write a python program to validate mobile number.                                                                                                    | CO 4 | Lab Work        |
| 4.25 | 4 | Regular Expression | Given an input file which contains a list of names and phone numbers separated by spaces in the following:  i) Phone number contains a 3- or 2-digit area code and a hyphen followed by an 8- digit number.  ii) Find all names having phone number with a 3digit area code using regular expression. | CO 4 | Home Assignment |
| 4.26 | 4 | List               | Program to interchange first and last elements in a list                                                                                                    | CO 4 | Lab work        |
| 4.27 | 4 | List               | WAP to find min, max and average of elements of a list having numeric data                                                                                                    | CO 4 | Lab work        |
| 4.28 | 4 | List               | Program to check if element exists in list                                                                                                    | CO 4 | Lab work        |
| 4.29 | 4 | List               | Program for Reversing a List                                                                                                    | CO 4 | Lab work        |
| 4.30 | 4 | List               | Program to Multiply all numbers in the list                                                                                                    | CO 4 | Home Assignment |

| 4.31 | 4 | List | Program to find smallest and largest     | CO 4 | Lab work        |
|------|---|------|------------------------------------------|------|-----------------|
|      |   |      | number in a list                         |      |                 |
| 4.32 | 4 | List | Program to find second largest           | CO 4 | Home assignment |
|      |   |      | number in a list                         |      |                 |
| 4.33 | 4 | List | Program to print all even numbers in     | CO 4 | Home assignment |
|      |   |      | a range                                  |      |                 |
| 4.34 | 4 | List | Program to print all negative            | CO 4 | Lab work        |
|      |   |      | numbers in a range                       |      |                 |
| 4.35 | 4 | List | Program to Remove multiple               | CO 4 | Lab work        |
|      |   |      | elements from a list in Python           |      |                 |
| 4.36 | 4 | List | Program to Cloning or Copying a          | CO 4 | Lab work        |
|      |   |      | list                                     |      |                 |
| 4.37 | 4 | List | Program to Count occurrences of an       | CO 4 | Home assignment |
|      |   |      | element in a list                        |      |                 |
| 4.38 | 4 | List | Program to find Cumulative sum of        | CO 4 | Home assignment |
|      |   |      | a list                                   |      |                 |
| 4.39 | 4 | List | Program to Break a list into chunks      | CO 4 | Home assignment |
|      |   |      | of size N in Python                      |      |                 |
| 4.40 | 4 | List | Python Program to transpose of           | CO 4 | Lab Work        |
|      |   |      | Matrix.                                  |      |                 |
| 4.41 | 4 | List | Python Program to Add Two                | CO 4 | Lab Work        |
|      |   |      | Matrices.                                |      |                 |
| 4.42 | 4 | List | Python Program to Multiply Two           | CO 4 | Home Assignment |
|      |   |      | Matrices.                                |      |                 |
| 4.43 | 4 | List | Program to get K <sup>th</sup> Column of | CO 4 | Lab Work        |

|      |   |       | Matrix                                                                                                    |      |                 |
|------|---|-------|----------------------------------------------------------------------------------------------------|------|-----------------|
| 4.44 | 4 | List  | WAP to print all even numbers of a list using list comprehension.                                                              | CO 4 | Lab Work        |
| 4.45 | 4 | List  | WAP that prompts user to enter an alphabet and then print all the words that starts with that alphabet from the list of words. | CO 4 | Lab Work        |
| 4.46 | 4 | List  | WAP to transpose a given matrix using list comprehension.                                                                      | CO 4 | Lab Work        |
| 4.47 | 4 | List  | Print All the characters of a string using list Comprehension                                                                  | CO 4 | Lab Work        |
| 4.48 | 4 | List  | Write a program to calculate square of numbers up to n using list comprehension.                                               | CO 4 | Lab Work        |
| 4.49 | 4 | Tuple | Python program to Find the size of a Tuple                                                                                     | CO 4 | Lab Work        |
| 4.50 | 4 | Tuple | Python – Maximum and Minimum  K <sup>th</sup> elements in Tuple                                                                | CO 4 | Lab Work        |
| 4.51 | 4 | Tuple | Create a list of tuples from given list having number and its cube in each tuple                                               | CO 4 | Lab Work        |
| 4.52 | 4 | Tuple | Python – Flatten tuple of List to tuple                                                                                        | CO 4 | Home Assignment |
| 4.53 | 4 | Set   | Python Program to Count the Number of Vowels Present in a                                                                      | CO 4 | Lab Work        |

|      |   |            | String using Sets                       |      |                 |
|------|---|------------|-----------------------------------------|------|-----------------|
| 4.54 | 4 | Set        | Python Program to Check Common          | CO 4 | Lab Work        |
|      |   |            | Letters in Two Input Strings            |      |                 |
| 4.55 | 4 | Set        | Python Program that Displays which      | CO 4 | Lab Work        |
|      |   |            | Letters are in the First String but not |      |                 |
|      |   |            | in the Second                           |      |                 |
| 4.56 | 4 | Set        | Python Program that Displays which      | CO 4 | Lab Work        |
|      |   |            | Letters are Present in Both the         |      |                 |
|      |   |            | Strings                                 |      |                 |
| 4.57 | 4 | Set        | Python Program that Displays which      | CO 4 | Home Assignment |
|      |   |            | Letters are in the Two Strings but      |      |                 |
|      |   |            | not in Both                             |      |                 |
| 4.58 | 4 | Dictionary | Python Program to Add a Key-Value       | CO 4 | Lab Work        |
|      |   |            | Pair to the Dictionary                  |      |                 |
| 4.59 | 4 | Dictionary | Python Program to Concatenate Two       | CO 4 | Lab Work        |
|      |   |            | Dictionaries into One.                  |      |                 |
| 4.60 | 4 | Dictionary | Python Program to Check if a Given      | CO 4 | Lab Work        |
|      |   |            | Key Exists in a Dictionary or Not       |      |                 |
| 4.61 | 4 | Dictionary | Python Program to Generate a            | CO 4 | Lab Work        |
|      |   |            | Dictionary that Contains Numbers        |      |                 |
|      |   |            | (between 1 and n) in the Form           |      |                 |
|      |   |            | (x,x*x).                                |      |                 |
| 4.62 | 4 | Dictionary | Python program to create an instance    | CO 4 | Home Assignment |
|      |   |            | of an Ordered dict using a given        |      |                 |
|      |   |            | dictionary. Sort the dictionary during  |      |                 |

|   |               | the creation and print the members                                                                     |                                                                                                    |                                                                                                    |
|---|---------------|----------------------------------------------------------------------------------------------------|----------------------------------------------------------------------------------------------------|----------------------------------------------------------------------------------------------------|
|   |               | of the dictionary in reverse order.                                                                    |                                                                                                    |                                                                                                    |
| 4 | Dictionary    | Python Program to Sum All the                                                                          | CO 4                                                                                                    | Lab Work                                                                                                    |
|   |               | Items in a Dictionary                                                                                  |                                                                                                    |                                                                                                    |
| 4 | Dictionary    | WAP to create dictionary which has                                                                     | CO 4                                                                                                    | Lab Work                                                                                                    |
|   |               | characters of given string as keys                                                                     |                                                                                                    |                                                                                                    |
|   |               | and frequency of characters as                                                                         |                                                                                                    |                                                                                                    |
|   |               | values.                                                                                                |                                                                                                    |                                                                                                    |
| 4 | Dictionary    | Python Program to Multiply All the                                                                     | CO 4                                                                                                    | Lab Work                                                                                                    |
|   |               | Items in a Dictionary                                                                                  |                                                                                                    |                                                                                                    |
| 4 | Dictionary    | Python Program to Remove the                                                                           | CO 4                                                                                                    | Lab Work                                                                                                    |
|   |               | Given Key from a Dictionary                                                                            |                                                                                                    |                                                                                                    |
| 4 | Dictionary    | Python Program to Form a                                                                               | CO 4                                                                                                    | Home Assignment                                                                                                    |
|   |               | Dictionary from an Object of a Class                                                                   |                                                                                                    |                                                                                                    |
| 4 | Dictionary    | Python Program to Map Two Lists                                                                        | CO 4                                                                                                    | Lab Work                                                                                                    |
|   |               | into a Dictionary                                                                                      |                                                                                                    |                                                                                                    |
| 4 | Comprehension | Write a program Filtering even                                                                         | CO 4                                                                                                    | Lab Work                                                                                                    |
|   |               | numbers from a list using tuple                                                                        |                                                                                                    |                                                                                                    |
|   |               | comprehension                                                                                          |                                                                                                    |                                                                                                    |
| 4 | Comprehension | Creating a list of tuples from two                                                                     | CO 4                                                                                                    | Lab Work                                                                                                    |
|   |               | lists using comprehension function                                                                     |                                                                                                    |                                                                                                    |
| 4 | Comprehension | Extracting the first character from                                                                    | CO 4                                                                                                    | Lab Work                                                                                                    |
|   |               | each word in a list of strings                                                                         |                                                                                                    |                                                                                                    |
| 4 | Comprehension | Swapping keys and values in a                                                                          | CO 4                                                                                                    | Lab Work                                                                                                    |
|   |               | dictionary                                                                                             |                                                                                                    |                                                                                                    |
|   | 4 4 4 4       | 4 Dictionary  4 Dictionary  4 Dictionary  4 Dictionary  4 Dictionary  4 Comprehension  4 Comprehension | of the dictionary in reverse order.  4 Dictionary Python Program to Sum All the Items in a Dictionary  4 Dictionary WAP to create dictionary which has characters of given string as keys and frequency of characters as values.  4 Dictionary Python Program to Multiply All the Items in a Dictionary  4 Dictionary Python Program to Remove the Given Key from a Dictionary  4 Dictionary Python Program to Form a Dictionary Python Program to Map Two Lists into a Dictionary  4 Dictionary Write a program Filtering even numbers from a list using tuple comprehension  4 Comprehension Creating a list of tuples from two lists using comprehension function  4 Comprehension Extracting the first character from each word in a list of strings  5 Wapping keys and values in a | of the dictionary in reverse order.  4 Dictionary Python Program to Sum All the Items in a Dictionary  WAP to create dictionary which has characters of given string as keys and frequency of characters as values.  4 Dictionary Python Program to Multiply All the Items in a Dictionary  Python Program to Remove the Given Key from a Dictionary  Python Program to Form a Dictionary  Python Program to Form a Dictionary  Python Program to Map Two Lists into a Dictionary  Python Program to Map Two Lists into a Dictionary  CO 4  Comprehension Write a program Filtering even numbers from a list using tuple comprehension  Creating a list of tuples from two lists using comprehension function  Extracting the first character from a co 4  each word in a list of strings  CO 4  Comprehension Swapping keys and values in a co 4 |

| 4.73 | 4 | Comprehension               | Filtering even numbers from a        | CO 4 | Lab Work        |
|------|---|-----------------------------|--------------------------------------|------|-----------------|
|      |   |                             | dictionary:                          |      |                 |
| 4.74 | 4 | Comprehension               | Write a Program to calculate square  | CO 4 | Lab Work        |
|      |   |                             | of number using dictionary           |      |                 |
|      |   |                             | comprehension                        |      |                 |
| 5.1  | 5 | File handling and           | Python program to read file word by  | CO 5 | Lab Work        |
|      |   | Exceptional Handling        | word                                 |      |                 |
| 5.2  | 5 | File handling and           | Python program to read character by  | CO 5 | Lab Work        |
|      |   | Exceptional Handling        | character from a file                |      |                 |
| 5.3  | 5 | File handling and           | Python – Get number of characters,   | CO 5 | Lab Work        |
|      |   | Exceptional Handling        | words, spaces and lines in a file    |      |                 |
| 5.4  | 5 | File handling and           | Program to Find 'n' Character Words  | CO 5 | Lab Work        |
|      |   | Exceptional Handling        | in a Text File                       |      |                 |
| 5.5  | 5 | File handling and           | Python Program to obtain the line    | CO 5 | Lab Work        |
|      |   | Exceptional Handling        | number in which given word is        |      |                 |
|      |   |                             | present                              |      |                 |
| 5.6  | 5 | File handling and           | Count number of lines in a text file | CO 5 | Lab Work        |
|      |   | Exceptional Handling        | in Python                            |      |                 |
| 5.7  | 5 | File handling and           | Python Program to remove lines       | CO 5 | Lab Work        |
|      |   | Exceptional Handling        | starting with any prefix             |      |                 |
| 5.8  | 5 | File handling and           | Python Program to Eliminate          | CO 5 | Home Assignment |
|      |   | Exceptional Handling        | repeated lines from a file           |      |                 |
| 5.9  | 5 | File handling and           | Python Program to read List of       | CO 5 | Home Assignment |
|      |   | Exceptional Handling        | Dictionaries from File               |      |                 |
| 5.10 | 5 | File handling and           | Python – Append content of one text  | CO 5 | Home Assignment |
|      |   | <b>Exceptional Handling</b> |                                      |      |                 |

|      |   |                                        | file to another                                                                                                    |      |                 |
|------|---|----------------------------------------|----------------------------------------------------------------------------------------------------|------|-----------------|
| 5.11 | 5 | File handling and Exceptional Handling | Python program to copy odd lines of one file to other                                                                                         | CO 5 | Lab Work        |
| 5.12 | 5 | File handling and Exceptional Handling | Python Program to merge two files into a third file                                                                                           | CO 5 | Lab Work        |
| 5.13 | 5 | File handling and Exceptional Handling | Python program to Reverse a single line of a text file                                                                                        | CO 5 | Lab Work        |
| 5.14 | 5 | File handling and Exceptional Handling | Python program to reverse the content of a file and store it in another file                                                                  | CO 5 | Lab Work        |
| 5.15 | 5 | File handling and Exceptional Handling | Python Program to handle divide by zero exception.                                                                                            | CO 5 | Lab Work        |
| 5.16 | 5 | File handling and Exceptional Handling | WAP to handle multiple exception.                                                                                                    | CO 5 | Lab Work        |
| 5.17 | 5 | File handling and Exceptional Handling | Python program to combine each line from first file with the corresponding line in second file.                                               | CO 5 | Lab Work        |
| 5.18 | 5 | File handling and Exceptional Handling | Write a program to copy the contents of one file to another.                                                                                  | CO 5 | Lab Work        |
| 5.19 | 5 | File handling and Exceptional Handling | Write a program to print First 5 line in a file                                                                                               | CO 5 | Home assignment |
| 5.20 | 5 | File handling and Exceptional Handling | <ul><li>a) Write a program to catch the following exception:</li><li>i) Value error</li><li>ii) Index error</li><li>iii) Name error</li></ul> | CO 5 | Lab Work        |

| iv) Typ | pe error                   |  |
|---------|----------------------------|--|
| v) Div  | vide zero error            |  |
| b) Wri  | rite a program to create   |  |
| use     | er defined exceptions.     |  |
| c) Wri  | rite a program to          |  |
| und     | derstand the use of else   |  |
| and     | d finally block with try   |  |
| bloo    | ock.                       |  |
| d) Wri  | rite a python program that |  |
| use     | es raise and exception     |  |
| clas    | ass to throw an exception. |  |

#### 2. Reference Books:

- (1) John V Guttag, —Introduction to Computation and Programming Using Python ", Revised and expanded Edition, MIT Press, 2013
- (2) Charles Dierbach, —Introduction to Computer Science using Python: A Computational Problem Solving Focus, Wiley India Edition, 2013.
- (3) Allen B. Downey, "Think Python: How to Think Like a Computer Scientist", 2nd edition, Updated for Python 3, Shroff/O'Reilly Publishers, 2016
- (4) Robert Sedgewick, Kevin Wayne, Robert Dondero: Introduction to Programming in Python: An Inter-disciplinary Approach, Pearson India Education Services Pvt. Ltd., 2016.
- (5) Guido van Rossum and Fred L. Drake Jr, —An Introduction to Python Revised and updated for Python 3.2, Network Theory Ltd., 2011. Text Books:

- (1) Magnus Lie Hetland, "Beginning Python-From Novice to Professional"—Third Edition, Apress
- (2) Python Programming using Problem solving approach by Reema Thareja OXFORD Higher education
- (3) Kenneth A. Lambert, —Fundamentals of Python: First Programs, CENGAGE Learning, 2012. Links:

| UNIT 1 | https://nptel.ac.in/courses/106/106/106106182/   |
|--------|--------------------------------------------------|
| UNIT 2 | https://nptel.ac.in/courses/106/106/106106212/   |
|        | https://www.youtube.com/watch?v=PqFKRqpHrjw      |
| UNIT 3 | https://nptel.ac.in/courses/106/106/106106145/   |
|        | https://www.youtube.com/watch?v=m9n2f9lhtrw      |
|        | https://www.youtube.com/watch?v=oSPMmeaiQ68      |
| UNIT 4 | https://nptel.ac.in/courses/106/106/106106145/   |
|        | https://www.youtube.com/watch?v=ixEeeNjjOJ0&t=4s |
| UNIT 5 | https://nptel.ac.in/courses/106/106/106106145/   |
|        | https://www.youtube.com/watch?v=NMTEjQ8-AJM      |

|               | ster: II<br>ch: MCA (I   | ntegrated)                            |                                                                     |                |  |
|---------------|--------------------------|---------------------------------------|---------------------------------------------------------------------|----------------|--|
| Subje         | ct Name- Iı              | nternet and Web                       | Designing Lab                                                       | L T P<br>0 0 4 |  |
| Subie         | Subject Code - BMICA0251 |                                       |                                                                     |                |  |
|               | e Objective              |                                       |                                                                     |                |  |
|               |                          | e, the student will be a              | ble to                                                              |                |  |
|               | Course outc              |                                       |                                                                     |                |  |
|               |                          |                                       | neme of the Internet and the World Wide Web and the requirements of | K1             |  |
|               | e web design             |                                       | <b>1</b>                                                            |                |  |
| CO2 -         | Understand t             | he process of domair                  | n registration and web hosting.                                     | K2             |  |
| C <b>O3</b> - | Demonstrate              | the management of e                   | electronic mail using internet protocols.                           | K4             |  |
| CO4 -         | Understand t             | he basics of web seco                 | urity, HTTP and HTTPS.                                              | K2             |  |
|               |                          |                                       | ic HTML features with different layouts as per the requirements     | K3,K5          |  |
|               |                          |                                       |                                                                     | 220,220        |  |
| Lab<br>No.    | Unit                     | Topic                                 | Programs                                                            | CO Mapping     |  |
|               |                          |                                       | Search the same keywords in at least three different search engines | CO1            |  |
| 1-1           | 1                        | WWW                                   | and                                                                 |                |  |
|               |                          |                                       | Search the same image in at least three different search engines    | CO1            |  |
| 1-2           | 2                        | www                                   | and                                                                 | COI            |  |
| L <i>L</i>    |                          | \ \ \ \ \ \ \ \ \ \ \ \ \ \ \ \ \ \ \ | compare their results                                               |                |  |
|               |                          |                                       | To create an email id to receive and send pictures, and documents.  | CO3            |  |
|               |                          |                                       | Problem Statement:                                                  |                |  |
| 2-1           | 3                        | Email                                 | 1. Create an email account on                                       |                |  |
| 2-1           | 3                        | Eman                                  | 2. Add a contact                                                    |                |  |
|               |                          |                                       | 3. Send an email to multiple people                                 |                |  |
|               |                          |                                       | 4. Delete an email                                                  | G0.4           |  |
|               |                          | Email                                 | To create an email id to receive and send pictures, and documents.  | CO3            |  |
|               |                          |                                       | Problem Statement:                                                  |                |  |
| 2-2           | 3                        |                                       | <ol> <li>Email a picture</li> <li>Email a document</li> </ol>       |                |  |
|               |                          |                                       | 3. Advance email settings                                           |                |  |
|               |                          |                                       |                                                                     |                |  |

|     |   |      | 5. Add signatures                                                                                                    |     |
|-----|---|------|----------------------------------------------------------------------------------------------------|-----|
| 3.1 | 5 | HTML | Design a page having suitable background color and text color with the title "My First Web Page" using all the attributes of the Font tag.                                             | CO5 |
| 3.2 | 3 | HTML | Create an HTML document giving details of your [Name, Age], [Address, Phone] and [Register Number, Class] aligned in the proper order using alignment attributes of the Paragraph tag. | CO5 |
| 3.3 | 3 | HTML | Write HTML code to design a page containing some text in a paragraph by giving a suitable heading style.                                                                               | CO5 |
| 3.4 | 3 | HTML | Create a page to show different character formatting (B, I, U, SUB, SUP) tags.  viz: log b m p = p logb m                                                                              | CO5 |
| 3-5 | 4 | HTML | Write HTML code to create a Web Page that contains an Image at its center                                                                                                    | CO5 |
| 3-6 | 4 | HTML | Create a web page with an appropriate image towards the left-hand side of the page, when the user clicks on the image another web page should open                                     | CO5 |
| 3.7 | 5 | HTML | Create a web page for internal links; when the user clicks on different links on the webpage it should go to the appropriate locations/sections in the same page.                      | CO5 |
| 3.8 | 5 | HTML | Write an HTML code to create a web page with pink color background and display a moving message in red color.                                                                          | CO5 |

<sup>\*</sup>Competitive coding list will be shared with the students.

Required software and Tools.

ii) Paid/Unpaid: Notepad

## 4. Reference Books:

Textbooks:

(1)Achyut Godbole, Atul Kahate "Web Technologies: TCP/IP, Web/ Java Programming, and Cloud Computing", Third Edition, McGraw Hill Education, 2013

- (2) Ralph Moseley and M. T. Savaliya, Developing Web Applications, Wiley-India Private Limited, 2011.
- (3) T.A. Powell, Complete Reference HTML, TMH, 2002 Links:

Link:

<u>Introduction to Internet IT Class 9 | Information & Communication Technology Skills Class 9 IT 402 - YouTube</u>

Computer Networks and Internet Protocol - YouTube

How the Internet Works in 5 Minutes - YouTube

Introduction to Web Design - Fundamentals & Basics - YouTube

initious to the Dough Tunumining to Duston Tourie

# 3. Any Certification/Courses for this subject

**NILL** 

## 4. Assignment Questions:

- 1. Define the difference Between the World Wide Web and the Internet.
- 2. Define the advantages of the internet.
- 3. "Define the short notes on:
  - i. Simplex and Half Duplex Channels
  - ii. Applications of the Sessions layer"
- 4. What is the Internet? What are its advantages and disadvantages?
- 5. What are the various services of the Internet?
- 6. Define the role of HTTP.
- 7. Difference between HTTP and HTTPS.
- 8. Explain different types of networks.
- 9. Explain the following terms a) MIME b) WWW c) DNS d) HTTP with a suitable example.
- 10. Define the difference between FTP and Telnet.
- 11. Explain the Access Network Architecture.
- 12. Difference between OSPF and BGP routing protocol.
- 13. Explain the different types of access networks.
- 14. Define Frame Relay.
- 15. What is DNS?
- 16. Explain the characteristics of the Border Gateway Protocol (BGP).
- 17. What are the steps for solving Domain name disputes.

- 18. Explain the different types of access networks.
- 19. Difference between ADSL and cable modem.
- 20. Difference between Twisted pair cable, Co-axial cable and Optical fiber cable.
- 21. Explain the client-side Scripting and server-side scripting.
- 22. How to make an effective email.
- 23. What are the protocols used for sending and receiving email?
- 24. What is a web server?
- 25. Explain the HTTP methods.
- 26. Define the term IIS.
- 27. Write down the steps for sending emails to multiple people.
- 28. Define the steps for accessing the web server.
- 29. Explain the architecture of SMT
- 30. What are the components of a Firewall?
- 31. Define web security.
- 32. Explain Traceroute.
- 33. Explain the importance of a firewall.
- 34. What are the security threats?
- 35. What are the factors to be considered in Firewall design?
- 36. Explain SSL.
- 37. Name the different layers of the OSI model.
- 38. List out some of the common cyber-attack.
- 39. What is a VPN?
- 40. What are HTML Attributes?
- 41. Define the objective of using Cascading Style Sheets (CSS). Illustrate the use of style sheets with the help of a suitable example.
- 42. What is a Tag in HTML?
- 43. Differentiate between an Ordered list and an Unordered list.
- 44. How do you align list elements in an HTML file?
- 45. How to create a hyperlink in HTML?
- 46. What is a marquee?
- 47. Explain the structure of an HTML document. What steps are used to build a web page in HTML? Give an example of an HTML document in its simplest form making use of the commonly used tags. Describe the purpose of all the tags used in the document.

| Subject Code- BMICA0252                     | L T P     |
|---------------------------------------------|-----------|
|                                             | 0 0 4     |
| Subject Name- Skills for Career Enhancement | Credit- 2 |

Total No. of Activities: 24

# **List of Activities**

| Activity                                   | Module | Topic                                                         | Program Logic Building                                                                                                    | CO Mapping |
|--------------------------------------------|--------|---------------------------------------------------------------|----------------------------------------------------------------------------------------------------|------------|
| Interactions                               | 1      | Getting rid of stage fright                                   | Students will know how to meet, greet, and strike a conversation.                                                                                                    | C01        |
| Networking and<br>Icebreaker<br>Activities | 1      | Developing active listening and accurate communication skills | Participants will engage in meaningful conversations, build connections, and create a positive networking atmosphere                                                                        | C02        |
| Elocution                                  | 1      | Developing Public Speaking Skills                             | Participants will overcome stage fear and demonstrate improved delivery, articulation, and emotional expression while engaging the audience with their performance.                         | C03        |
| Impromptu<br>Speaking<br>Challenge         | 1      | Thinking spontaneously and on the feet.                       | Participants will improve their ability to think on their feet and deliver impromptu speeches confidently.                                                                                  | C03        |
| Group Debate                               | 1      | Learning Presentation Skills                                  | Participants will develop their persuasive speaking skills, critical thinking, and ability to present logical arguments in a group setting.                                                 | C03        |
| Play Acting                                | 1      | Developing communication skills and active listening          | Participants will demonstrate effective communication, active listening, and adaptability in various scenarios.                                                                             | C03        |
| Nonverbal<br>Charades                      | 2      | Developing Non-Verbal Cues                                    | Enhance students' ability to interpret and use nonverbal cues by engaging in a fun and interactive game that requires them to communicate messages through gestures and facial expressions. | C03        |

| Emotional Mirror                       | 2 | Developing Empathy                                     | Develop students' empathy and observational skills by pairing them up and having one student express different emotions through nonverbal cues while the other student mirrors and identifies the emotions being conveyed.                                                                                                    | C04 |
|----------------------------------------|---|--------------------------------------------------------|----------------------------------------------------------------------------------------------------|-----|
| Nonverbal<br>Gallery Walk              | 2 | Fostering Appreciation of Non- Verbal<br>Communication | This will foster awareness and appreciation of nonverbal communication by creating a gallery of images showcasing various nonverbal cues. Students will analyse the images, discuss the messages conveyed, and reflect on the impact of different nonverbal cues.                                                                                    | C04 |
| Expressive Art<br>Collage              | 2 | Boosting creativity and self-expression                | This will encourage creativity and self-<br>expression while exploring nonverbal<br>communication. Students will create collages<br>using various art materials to depict different<br>emotions, allowing them to visually<br>communicate nonverbal messages.                                                                                        | C03 |
| Nonverbal Skit<br>Performance          | 2 | Power of Non-Verbal Communication in story telling     | This will promote teamwork and application of nonverbal communication skills by having students work in groups to create and perform short skits that rely solely on nonverbal cues to convey a story or message. This activity encourages creativity, collaboration, and the understanding of the power of nonverbal communication in storytelling. | C03 |
| Mock Job<br>Interviews                 | 3 | Building Interview Skills                              | Participants will demonstrate confidence, effective communication, and interview techniques necessary for successful job interviews                                                                                                    | C05 |
| Interview<br>Question<br>Brainstorming | 3 | Increasing Interview Preparedness                      | This will enhance the student's critical thinking and preparation for interviews by facilitating a group activity where they brainstorm and discuss potential interview questions related to their field of study or desired job positions.                                                                                                    | C05 |

| Mock Interview<br>Panel               | 3 | Simulated Interview Practice               | Provide students with a comprehensive interview experience by forming a panel of interviewers comprising faculty members or industry professionals. Students will take turns being interviewed, receiving feedback and constructive criticism from the panel to improve their interview skills.          | C05 |
|---------------------------------------|---|--------------------------------------------|----------------------------------------------------------------------------------------------------|-----|
| Video Self-<br>Assessment             | 3 | Assessing Strengths and Weaknesses         | This will foster self-awareness and improvement by having students record mock interviews using smartphones or video cameras. They will review and assess their own performance, identifying areas of strength and areas that require improvement in their interview skills.                             | C05 |
| Interview Skills<br>Workshop          | 3 | Skills Workshop                            | Organize a workshop or guest speaker session where students can learn about the latest trends and techniques in interviews, such as behavioural interviewing or video interviews. The workshop will provide practical tips, strategies, and resources to help students excel in their future interviews. | C05 |
| Values<br>Exploration                 | 4 | <b>Building Core Values</b>                | This will enhance students' self-awareness and understanding of their personal values by engaging in reflective exercises and group discussions, allowing them to align their actions and behaviours with their core values.                                                                             | C04 |
| Collaborative<br>Problem-Solving      | 4 | Presenting Effective Solutions to Problems | This will foster teamwork, communication, and critical thinking skills by assigning students group projects or case studies that require them to collaborate, solve problems, and present their solutions effectively.                                                                                   | C04 |
| Sharing a<br>Viewpoint<br>Effectively | 4 | The Discussion Circle: Group Discussion 1  | Participants will enhance their ability to express their opinions, actively listen to others, and engage in constructive discussions to develop well-rounded perspectives.                                                                                                    | C05 |

| Sharing a<br>Viewpoint<br>Effectively-2 | 4 | The Discussion Circle: Group Discussion 2            | Participants will enhance their ability to express their opinions, actively listen to others, and engage in constructive discussions to develop well-rounded perspectives. | C05 |
|-----------------------------------------|---|------------------------------------------------------|----------------------------------------------------------------------------------------------------|-----|
| Interview<br>Handling Skills            | 3 | Mock Interviews: Practising Behavioural and FAQs     | The students will be able to respond to behavioural interview questions efficiently.                                                                                       | C05 |
| Presentation<br>Skills                  | 1 | Articulating insights: Presentations                 | Participants will enhance their ability to deliver engaging presentations, effectively communicate their ideas, and exhibit confidence in public speaking.                 | C03 |
| Final Assessment                        | 3 | Writing Task for the Final Internal<br>Assessment    |                                                                                                    |     |
| Final Assessment                        | 4 | Group Presentations for Final Internal<br>Assessment |                                                                                                    |     |